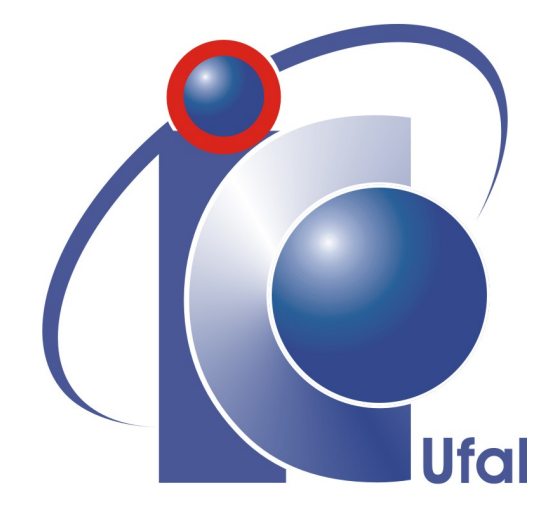

Trabalho de Conclusão de Curso

## **TouchéWeb - Um Ambiente de Aprendizagem Colaborativa para suporte à M-Learning**

José Oswaldo Cavalcante da Silva Filho jocmail@gmail.com

> Orientador: [Leandro Dias da Silva](file:leandrodds@gmail.com)

Maceió, Março de 2012

## **TouchéWeb - Um Ambiente de Aprendizagem Colaborativa para suporte à M-Learning**

Monografia apresentada como requisito parcial para obtenção do grau de Bacharel em Ciência da Computação do Instituto de Computação da Universidade Federal de Alagoas.

Orientador:

Leandro Dias da Silva

Maceió, Março de 2012

Monografia apresentada como requisito parcial para obtenção do grau de Bacharel em Ciência da Computação do Instituto de Computação da Universidade Federal de Alagoas, aprovada pela comissão examinadora que abaixo assina.

> Leandro Dias da Silva - Orientador Instituto de Computação Universidade Federal de Alagoas

Ex1 - Examinador Instituto de Computação Universidade Federal de Alagoas

Ex2 - Examinador Instituto de Computação Universidade Federal de Alagoas

Maceió, Março de 2012

### **Resumo**

O crescimento no número de usuários que utilizam dispositivos móveis e a constante evolução tecnológica desses dispositivos, proporcionam uma maior qualidade nos recursos computacionais em ambientes de sala de aula. Esses recursos podem se tornar excelentes ferramentas de auxílio à alunos e professores no processo de ensino/aprendizagem.

É proposta a união dos conceitos de *Mobile Learning* (*M-Learning*) e *Computer Supported Collaborative Learning* (*CSCL*) para criar através de um ambiente colaborativo, juntamente com a ferramenta *M-Learning* Touché, uma plataforma de aprendizado colaborativo que seja utilizada como um recurso tecnológico aos métodos tradicionais de ensino em sala de aula, redirecionando os recursos dos dispositivos móveis dos alunos para uso educacional.

Foi criado um ambiente colaborativo assíncrono, baseado em tecnologias *web*, denominado TouchéWeb, para ser integrado à ferramenta *M-Learning* Touché, ofertando aos usuários a possibilidade de interagirem com o compartilhamento de diagramas hipermídia, criados através da ferramenta, e realizarem discussões de aprendizado.

## **Abstract**

The growing number of users using mobile devices and the (constantly) evolving technology of these devices, provide a higher quality of computational resources in classroom environments. These resources can become great tools to aid students and teachers in the teaching/learning process.

In this work, is proposed the union of the concepts of *Mobile Learning* (*M-Learning*) and *Computer Supported Collaborative Learning* (*CSCL*) to create, through a collaborative environment, together with the Touché *M-Learning* tool, a collaborative learning platform to be used as a technological resource to the traditional methods of teaching in the classroom, redirecting the resources of the students mobile devices for educational use.

A web-based asynchronous collaborative learning environment has been developed, called TouchéWeb, to be integrated with the Touché *M-Learning* tool, offering users the ability to interact with the sharing of hypermedia diagrams, created through the tool, and promote discussions of learning.

## **Agradecimentos**

Na verdade, eu certamente precisaria de um volume muito maior do que este trabalho inteiro para agradecer ao meu Melhor Amigo por tudo o que Ele tem feito por mim todos estes anos. Jesus, dedico em agradecimento a Você não só este trabalho, mas a minha vida inteira. Se cheguei aqui, o fiz por Você, com Você e para Você. A Você, tudo.

Agradeço a minha família querida e preciosa. Agradeço a minha mãe (Leila Cavalcante) por todo amor em mim depositado e por lutar com tanto afinco por meu bem-estar. A Senhora não tem ideia do quanto a amo. Agradeço aos meus irmãos (Antônio Omena e Ryanne Thalita) por me suportarem, as minhas tias queridas (Josélia Cavalcante e Nubia Cavalcante) por tanto carinho. Para vocês eu nunca cresço e ainda tenho sete anos. Agradeço a minha mãe 'Tia Lene' - como eu queria que você pudesse ler esses agradecimentos. Se cresci com algum caráter ou valor de vida, devo isso a você tia. De baixinha, só o tamanho. É chorando, que agora agradeço ao seu amor. Sentirei saudades suas até o último de meus dias. A todos os meus tios e minha Voinha sarada, obrigado.

Agradeço a minha amada família do pequeno grupo Por Amor, pelo abrigo. Tenho aprendido muito com todos vocês durante estes anos e se há algo nesta vida pelo qual sou grato a Deus, é por tê-los. Em especial, agradeço a Deise Albuquerque pelo amor sem igual, e não encontro palavra mais real para relacioná-la do que amor. Amor é a sua cara. Por todas as lágrimas enxugadas, todas as dores suportadas, pela paciência e pelo perdão, mas principalmente, por tudo em Cristo que juntos descobrimos. Minhas maiores aventuras estão guardadas no seu coração. Agradeço a João Pedro e Rosângela, Diogo e Lidiane, Gustavo e Débora, Cristiane Gavazza, Ingrid e Gabi, Kelly e Paulo, Lili e Thauan, Grayce (meu botão anti-stress), Maria Aparecida (obrigado pelas dicas e por ser uma cristã sincera), Mayra Resende, Daniel e Cecília, Jamille Taniele e Ana Luiza (meus presentes), Natanio, Anderson Luciano, e a todos os demais, obrigado pelas orações, os joelhos emprestados e em especial pelo espaço que me deram no coração de cada um.

Agradeço a todos os meus colegas de faculdade e a todos membros do COMPE. Em especial ao meu amigo Felipe Carlos - Ptcho, sua amizade cristã fez esses anos valerem a pena. Agradeço a Marcelo, Regina e Flor pela dedicação e zelo. Vocês têm todo o meu respeito.

Agradeço ao meu orientador professor Doutor Leandro Dias da Silva, por todas as oportunidades e ao CNPq por me proporcionar as condições necessárias para a realização deste trabalho.

José Oswaldo Cavalcante da Silva Filho

*"Deus deseja que a Bíblia seja lida por homens de ciência como também por pessoas que não têm essas maneiras estranhas de pensar."*

**Donald Ervin Knuth**

## **Conteúdo**

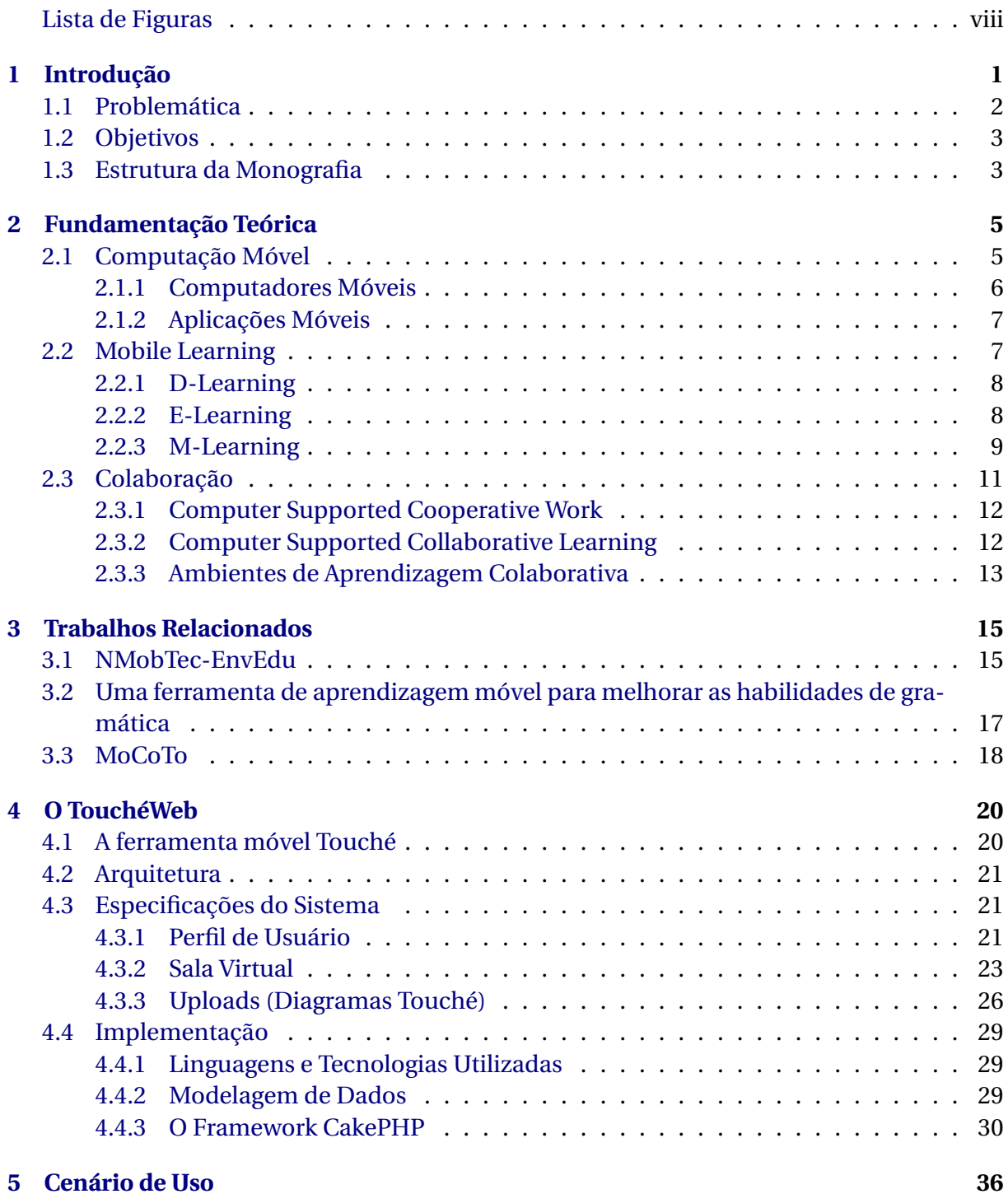

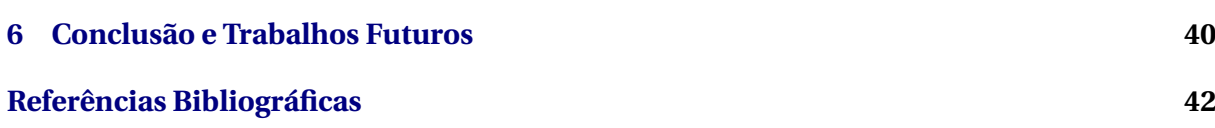

## **Lista de Figuras**

<span id="page-10-0"></span>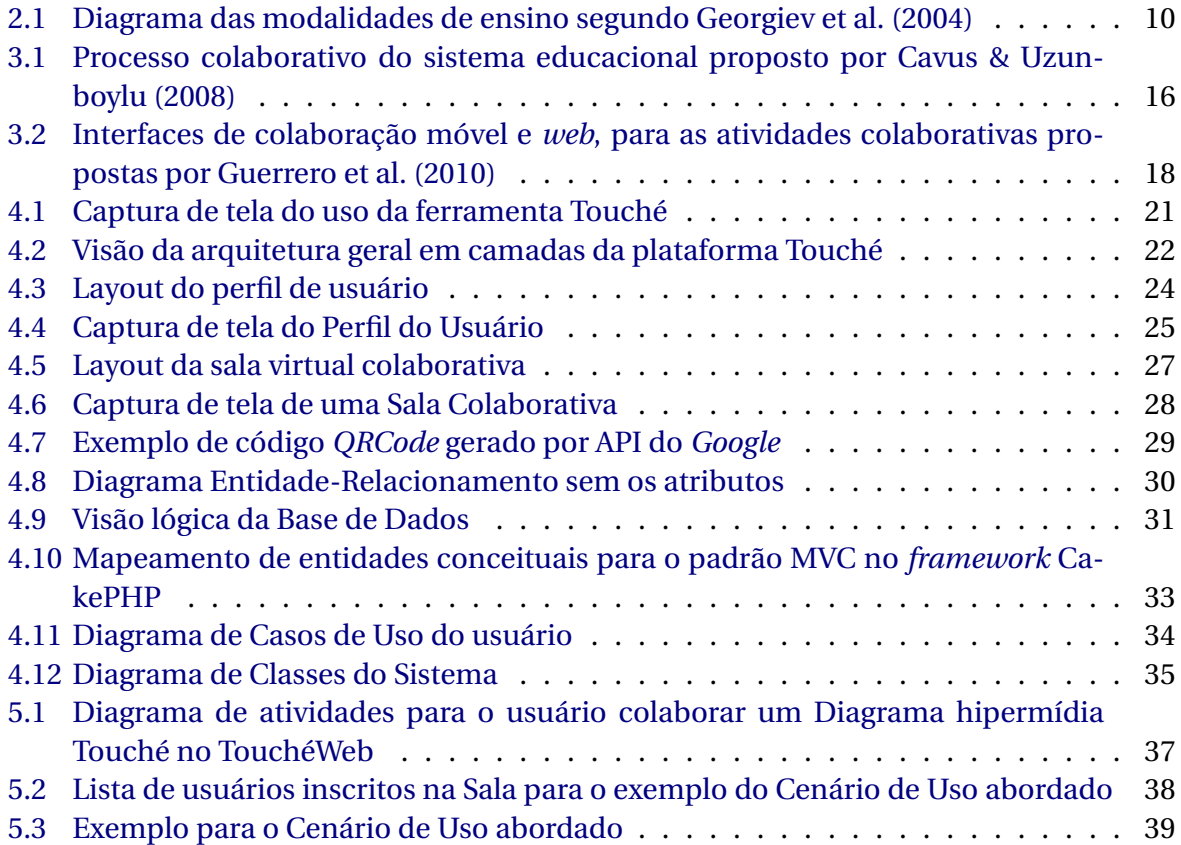

## 1

## **Introdução**

<span id="page-11-0"></span>O processo de contínua evolução dos sistemas computacionais tem mudado a maneira como as pessoas interagem e compartilham suas atividades [\(Forman & Zahorjan,](#page-52-3) [1994\)](#page-52-3). Uma forma relativamente nova de interação através da tecnologia, onde diversos usuários trabalham em conjunto para atingir um objetivo comum, deu origem à área de estudo *Computer Supported Cooperative Work* (CSCW), [Grudin](#page-53-1) [\(1994\)](#page-53-1). CSCW analisa a forma como grupos trabalham e procura descobrir como a tecnologia (especialmente de computadores) podem ajudá-los a trabalhar [\(Ellis & Rein,](#page-52-4) [1991\)](#page-52-4).

O uso de dispositivos móveis em trabalhos cooperativos/colaborativos [1](#page-11-1) , como *tablets* e *smartphones*, somados às diversas tecnologias denominadas CSCW, tornam as atividades e interações em grupo mais práticas. Segundo números da *International Data Corporation* (IDC) [2](#page-11-2) , até 2015 cerca de 1,3 bilhão de pessoas usarão dispositivos móveis em suas atividades de trabalho. Tal número representará 32,5% da população mundial economicamente ativa.

A utilização de dispositivos móveis, transformou a interação humana em múltiplas áreas e causou diversos impactos significativos em termos de economia e praticidade, eliminando limites territoriais de interação e de compartilhamento de recursos entre usuários.

É nesse âmbito, que os trabalhos colaborativos estão sendo visados numa sociedade cada vez mais dependente de tecnologia. A massificação de dispositivos móveis, tornando-os mais baratos, de fácil uso e aplicados ao contexto social, por meio de redes de compartilhamento, tem contribuído para os investimentos crescentes nessa área. Assim, a evolução das ferramentas de apoio a edição colaborativa estão se tornando essenciais.

Um dos ramos de CSCW que pode receber contribuição de trabalhos colaborativos é a educação, a essa área dá-se o título de *Computer Supported Collaborative Learning* (*CSCL*) [\(Yi & Xiao-hui,](#page-54-0) [2010\)](#page-54-0).

<span id="page-11-1"></span><sup>1</sup>Segundo o Dicionário Aurélio, cooperação e colaboração são sinônimos

<span id="page-11-2"></span><sup>2</sup><http://www.idc.com/>

Além dos ambientes virtuais de educação à distância disponíveis na internet, os usuários de dispositivos móveis estão sendo direcionados ao meio educacional por meio de aplicações e ferramentas de apoio à *Mobile Learning (M-Learning)*. *Tablets* e *smartphones* têm uso crescente nos ambientes educacionais como ferramentas de auxílio no processo de ensino e aprendizagem. [Gustavo & Miguel](#page-53-2) [\(2004\)](#page-53-2) chega a definir o termo *Mobile Computer Supported Collaborative Learning* (*MCSCL*) à esse contexto.

[Checco](#page-52-5) [\(2008\)](#page-52-5) afirma que a colaboração é a forma de trabalho em grupo mais efetiva e [Gustavo & Miguel](#page-53-2) [\(2004\)](#page-53-2) usa o termo *Aprendizado Colaborativo* quando, a colaboração é utilizada para auxiliar o aprendizado de conteúdo entre estudantes. O aprendizado colaborativo interfere diretamente na motivação do aluno [\(Gustavo & Miguel,](#page-53-2) [2004\)](#page-53-2).

As perspectivas de aprendizado por dispositivos móveis são, por sua vez, o ambiente onde tecnologias colaborativas apresentam um excelente emprego [\(Roschelle & Pea,](#page-54-1) [2002\)](#page-54-1). A possibilidade de manter os usuários reunidos num mesmo ambiente virtual, ainda que separados fisicamente, onde possam compartilhar suas atividades e contribuir no desenvolvimento mútuo, e a capacidade de utilizar esse serviço a qualquer momento e em qualquer lugar, é bastante atrativa tanto aos estudantes e educadores, quanto às instituições de ensino e mesmo ao mercado crescente [\(Cavus & Uzunboylu,](#page-52-2) [2008\)](#page-52-2). É exatamente esta a proposta do paradigma *M-Learning.*

A ferramenta de apoio a *M-Learning* Touché, desenvolvida no Laboratório de Computação Pervasiva (COMPE), pertencente ao Instituto de Computação da Universidade Federal de Alagoas, tem todas as potencialidades essenciais de uma aplicação *M-Learning* colaborativa: "O uso do Touché evidencia as melhorias que um aparelho móvel pode ofertar para o ensino e aprendizagem, visto que a sua utilização amplia os meios de aquisição do conteúdo e da troca da informação, aumentando a praticidade. São ofertados recursos como anotações rápidas, gravações de áudio e vídeo e associação de todos estes itens num único diagrama, por intermédio de um único software, o Touché, mantendo assim, a semântica da relação entre os objetos." [\(Neto et al.,](#page-54-2) [2010\)](#page-54-2)

Este trabalho apresenta um Ambiente de Aprendizagem Colaborativa para apoio à *M-Learning* denominado TouchéWeb a ser integrado à ferramenta Touché. Neste ambiente, os usuários podem enviar seus próprios diagramas elaborados na ferramenta Touché, recomendá-los a outros usuários, obter novos diagramas, e interagir em salas virtuais específicas com outros usuários, para realizar atividades colaborativas de aprendizagem.

#### <span id="page-12-0"></span>**1.1 Problemática**

A ferramenta *M-Learning* Touché, teria suas capacidades significativamente ampliadas para dar auxílio ao processo de ensino/aprendizagem, se possuísse suporte à métodos colaborativos entre seus usuários, por meio de um ambiente colaborativo onde alunos e educadores possam trocar informações e os conteúdos gerados através da ferramenta.

Atualmente, os usuários podem criar seus diagramas hipermídia, mas não possuem uma forma prática e eficaz de realizar aprendizado colaborativo com os demais usuários da ferramenta. Assim, os usuários ficam limitados ao que eles podem criar sozinhos, mas não contribuem na construção de conhecimento com colegas e educadores. O Ambiente de Aprendizagem Colaborativa a ser apresentado neste trabalho, contempla essa carência, e trata a problemática exposta nos seguintes tópicos:

- Criação de uma plataforma educacional colaborativa *M-Learning* para suporte aos métodos tradicionais de ensino;
- Abertura de possibilidades de integração com outros sistemas de apoio educacional existentes na própria Universidade, mas que não contam com uma plataforma colaborativa de tecnologias móveis;
- Estimular a interação dos estudantes com aprendizado cooperativo/colaborativo;
- Absorver parte do uso dos dispositivos e tecnologias móveis disponíveis, direcionando-os ao uso educacional e colaborativo.

#### <span id="page-13-0"></span>**1.2 Objetivos**

Este trabalho tem por objetivo a criação de um Ambiente de Aprendizagem Colaborativa de apoio à *M-Learning* denominado TouchéWeb, que se integre à ferramenta *M-Learning* Touché, formando uma Plataforma de Aprendizagem Colaborativa para ser usada por usuários de dispositivos móveis.

Trabalhando colaborativamente na construção de conhecimento por meio de dispositivos móveis, como *tablets* e *smartphones*, os usuários da ferramenta podem gerar conteúdo com diversos tipos de mídia - fotos, vídeos, áudios, notas de texto e desenhos - que sejam facilmente adquiridos por meio do TouchéWeb e utilizados por outros usuários na construção de conhecimento.

Assim, o TouchéWeb visa a ser um meio facilitador no processo de ensino/aprendizagem para realizar trabalhos colaborativos que complementem os métodos usuais de ensino, ofertando aos usuários recursos de interação e compartilhamento de um Ambiente de Aprendizagem Colaborativa.

#### <span id="page-13-1"></span>**1.3 Estrutura da Monografia**

A estrutura da monografia aqui apresentada é a que segue:

- **Capítulo [2](#page-15-2) Fundamentação Teórica:** Apresenta a descrição de alguns conceitos utilizados por este trabalho, para que tenha sua leitura facilitada;
- **Capítulo [3](#page-25-2) Trabalhos Relacionados:** Aborda o estado da arte através de trabalhos que têm semelhanças a este;
- **Capítulo [4](#page-30-2) O TouchéWeb:** Descreve como o TouchéWeb foi construído, sua arquitetura, modelagem de dados, linguagens e tecnologias utilizadas;
- **Capítulo [5](#page-46-1) Cenário de Uso:** Demonstra através de um breve cenário, o uso do TouchéWeb com a aplicação móvel Touché para realização de atividades colaborativas de aprendizagem;
- **Capítulo [6](#page-50-1) Conclusão e Trabalhos Futuros:** Apresenta resultados, conclusões e trabalhos futuros.

E por fim, temos a apresentação das Referências Bibliográficas utilizadas.

2

## **Fundamentação Teórica**

<span id="page-15-2"></span><span id="page-15-0"></span>A fim de ter uma melhor compreensão do trabalho, a seguir serão apresentados alguns conceitos fundamentais envolvidos. Com esse propósito, serão tratados os aspectos essenciais que trazem impactos significativos no uso de dispositivos móveis para trabalhos colaborativos de aprendizagem. Classificaremos os dispositivos usados e as áreas da computação que estudam trabalhos colaborativos e cooperativos. Outros temas abordados são as categorias de aprendizado por tecnologias digitais, onde encontramos *M-Learning* nesta divisão e, finalmente, a base teórica para Ambientes de Aprendizagem Colaborativa.

### <span id="page-15-1"></span>**2.1 Computação Móvel**

O uso de computadores portáteis (dispositivos móveis como *tablets*, *smartphones* e *PDA's*), capacitados para redes sem fio irá revolucionar a maneira como nós usamos computadores [\(Forman & Zahorjan,](#page-52-3) [1994\)](#page-52-3). Vê-se essa afirmação sendo cumprida de modo exímio e superando expectativas. Estamos no ponto de transição do uso dos computadores pessoais *desktops* - para uma maioria de usuários providos de dispositivos móveis. Em apenas um ano, o número de usuários de internet móvel quase dobrou no Brasil $^{\rm l}$ , e no mundo como um todo, a compra de smartphones já supera a compra de computadores $^2\!$  $^2\!$  $^2\!$ .

Esse crescimento pode alcançar os ambientes educacionais, e o uso de dispositivos móveis pode tornar-se uma poderosa ferramenta complementar aos métodos tradicionais de ensino. Mas, é importante salientar a necessidade de investimentos em pesquisa e desenvolvimento, tendo em vista que tecnologias móveis são mais complexas que outros tipos de ambientes de Tecnologias da Informação, isto inclui não apenas *hardware* (dispositivos móveis) e *software* (interface e aplicações que são executadas nestes dispositivos), mas também

<span id="page-15-3"></span><sup>1</sup>[http://agenciabrasil.ebc.com.br/noticia/2012-01-26/numero-de-usuarios-de-internet](http://agenciabrasil.ebc.com.br/noticia/2012-01-26/numero-de-usuarios-de-internet-movel-no-pais-quase-dobra-em-2011-diz-ministro)[movel-no-pais-quase-dobra-em-2011-diz-ministro](http://agenciabrasil.ebc.com.br/noticia/2012-01-26/numero-de-usuarios-de-internet-movel-no-pais-quase-dobra-em-2011-diz-ministro)

<span id="page-15-4"></span><sup>2</sup><http://www.canalys.com/newsroom/smart-phones-overtake-client-pcs-2011>

as redes de comunicação que possibilitam a maioria dos serviços móveis [\(Benbunan-Fich &](#page-52-6) [Benbunan,](#page-52-6) [2007;](#page-52-6) [Jarvenpaa et al.,](#page-53-3) [2003\)](#page-53-3).

Como define [Forman & Zahorjan](#page-52-3) [\(1994\)](#page-52-3), Computação Móvel destina-se ao uso de computadores portáteis capacitados para redes sem fio, e possui três propriedades essenciais: comunicação, mobilidade e portabilidade.

- **Comunicação** *Wireless***:** Computadores móveis requerem acesso a redes sem fio e devem lidar com consequentes desvantagens. A comunicação dos computadores portáteis por redes sem fio, está sujeita a obstáculos ao redor do dispositivo, bloqueios de sinal e introdução de ruídos. Como resultado, a comunicação sem fio é caracterizado por larguras de banda mais baixas, maiores taxas de erro, e desconexões mais frequentes.
- **Mobilidade:** A habilidade de manter-se conectado a rede enquanto transita entre várias localidades. Quando um endereço de computador móvel da rede muda de forma dinâmica, a sua localização atual afeta os parâmetros de configuração, bem como respostas às consultas dos usuários, e o caminho de comunicação cresce à medida que vagueia longe de um servidor.
- **Portabilidade:** A concepção de computadores móveis leva em consideração aspectos que lhes tornem portáveis: pequenos, leves, duráveis, operacionais sob amplas condições ambientais, e exigindo o uso mínimo de energia para bateria de longa duração. Concessões podem ser feitas em cada uma destas áreas para melhorar sua funcionalidade, mas em última análise, o usuário deve ter vantagens que sobrepujem o problema de carregar o dispositivo.

Os aspectos dessas propriedades - tendo em conta que comparados aos *desktops*, os computadores portáteis possuem recursos escassos de *hardware*, como poder de processamento, memória e armazenamento - geram impactos significativos no uso dos dispositivos para ambientes colaborativos de aprendizagem, impactos que precisam ser tratados e explorados.

#### <span id="page-16-0"></span>**2.1.1 Computadores Móveis**

É impossível utilizar *Mobile Learning* sem o uso dos dispositivos móveis [\(Georgiev et al.,](#page-52-1) [2004\)](#page-52-1). De acordo com sua conexão de rede, eles podem ser divididos em 3 grupos: Nômades, Celulares e Pervasivos [\(Lytras & Naeve.,](#page-53-4) [2007;](#page-53-4) [Neto,](#page-53-5) [2012\)](#page-53-5).

**Nômades:** Não precisam de conexão com a Internet enquanto estão migrando de uma rede para outra. Um típico exemplo dos nômades é o *notebook* utilizado para se conectar com a Internet, em casa e no trabalho, não existindo a necessidade de permanecer conectado enquanto o usuário esta se movendo do trabalho pra casa;

- **Celulares:** Permitem conexão constante com a central de telefonia e comunicações sem a necessidade de cabos. Para a comunicação celular as redes são organizadas em células, onde cada célula está localizada adjacentemente a um conjunto de outras células. Todas as células possuem uma estação base a qual provê conectividade para os nós que se encontram dentro dela. Por isso, os celulares podem mover-se por diferentes células e manter-se conectados à estação base, conseguindo, assim, permanecer usando a Internet mesmo em movimento.
- **Pervasivos:** Pode ser compreendido pela falta de uma infraestrutura de rede fixa. Cada nó pervasivo, a medida que se aproxima de um outro, deve estabelecer conexão diretamente com esse outro nó.

#### <span id="page-17-0"></span>**2.1.2 Aplicações Móveis**

A evolução dos *softwares* para dispositivos móveis é fator decisivo para o sucesso da Computação Móvel. Graças ao desenvolvimento de aplicações *wireless*, telefones celulares são usados para muito mais do que somente comunicação por voz. O potencial de novas aplicações móveis, juntamente com o ambiente técnico de celulares e os desafios comportamentais de novos usuários, oferecem uma área fértil para pesquisa e desenvolvimento [\(Benbunan-](#page-52-6)[Fich & Benbunan,](#page-52-6) [2007\)](#page-52-6). [Benbunan-Fich & Benbunan](#page-52-6) [\(2007\)](#page-52-6) analisa também os aspectos cognitivos dos usuários para a utilização das aplicações móveis, e como os desenvolvedores devem suprir essas necessidades.

O mercado de *software* para dispositivos móveis está em grande crescimento. As maiores empresas de tecnologia da atualidade, como *Google*, *Apple*, *Samsung* e *Blackberry*, mantém lutas competitivas e mesmo judiciais para se firmarem neste mercado promissor.

Além do lançamento de novos dispositivos que mostram contínua evolução de *hardware*, são feitos grandes investimentos na abertura de lojas online de aplicações. Esse mercado conta, além da criação das aplicações por núcleos de pesquisa e desenvolvimento das próprias empresas, com a participação do envio de aplicações de terceiros, criadas pelos próprios usuários das plataformas ou por empresas especializadas em aplicações móveis.

#### <span id="page-17-1"></span>**2.2 Mobile Learning**

Graças ao crescimento contínuo das tecnologias de comunicação e informação, é possível testemunhar um rápido progresso no desenvolvimento de tecnologias educacionais [\(Geor](#page-52-7)[giev et al.,](#page-52-7) [2006\)](#page-52-7).

A adaptação do ensino à distância (*D-Learning*) pelo surgimento das redes de computadores, deu origem a novas abordagens e metodologias de aprendizado digital, como o *Mobile Learning* (*M-Learning*), que foram aprimoradas e passaram a aproveitar as vantagens que as tecnologias de comunicação e informação oferecem. *M-Learning* é visto como um complemento às abordagens de *D-Learning* [\(Wains & Mahmood,](#page-54-3) [2008\)](#page-54-3).

#### <span id="page-18-0"></span>**2.2.1 D-Learning**

O ensino à distância surgiu no início do século XIX na Universidade de Chicago, baseada em correspondências de correio, e oferecia oportunidades educacionais para aqueles que não estavam entre a elite e que não podiam pagar por uma residência de tempo integral em uma instituição educacional [\(Lopes & Cortes,](#page-53-6) [2007\)](#page-53-6).

[Wains & Mahmood](#page-54-3) [\(2008\)](#page-54-3) apresenta a definição de educação a distância como uma forma de ensino/aprendizagem, em que os participantes estão separados por distâncias físicas, de tempo e de recursos. Traz consigo vantagens atrativas, como comodidade ao ambiente de estudo particular do aluno e horários de estudo. No entanto, em sua forma tradicional, apresenta problemas quanto a motivação do estudante, e problemas de interação entre alunos e professores, o que pode prejudicar gravemente o processo de ensino/aprendizagem.

Uma saída para as desvantagens naturais do *D-Learning*, se desenvolveu em consequência dos avanços das tecnologias de comunicação e informação. O ensino a distância tradicional, passou a ser intermediado pela tecnologia, dando surgimento ao *E-Learning*, que se difundiu amplamente pela criação das redes de computadores e a expansão da Internet [\(Lopes & Cortes,](#page-53-6) [2007\)](#page-53-6).

#### <span id="page-18-1"></span>**2.2.2 E-Learning**

No passado, o termo *Eletronic Learning* (*E-Learning*) referia-se a qualquer método de aprendizado que usava métodos de transmissão eletrônica. Com o advento da Internet entretanto, *E-Learning* evoluiu e o termo é agora mais comumente usado para referir-se a cursos online [\(Monahan et al.,](#page-53-7) [2008\)](#page-53-7).

Formas primitivas em *E-Learning* incluíam *CD-Roms* e várias fontes de conhecimento na Internet, onde usuários podem acessar informações e trabalhar por seu próprio ritmo. Isto progrediu para cursos e Sistemas Gerenciais de Aprendizado, que provêm grande suporte a tutores e estudantes [\(Monahan et al.,](#page-53-7) [2008\)](#page-53-7).

*E-Learning* tornou-se uma ferramenta amplamente utilizada para ensino e formação acadêmica, em indivíduos e ambientes corporativos. É uma maneira conveniente e barata de adquirir conhecimento [\(Zhang & Gao,](#page-54-4) [2007\)](#page-54-4).

Atualmente *E-Learning* é bastante difundido em cursos de formação a distância por meio de plataformas de aprendizado como *Moodle*[3](#page-18-2) , *Sakai*[4](#page-18-3) , e *AulaNET*.

[Zhang & Gao](#page-54-4) [\(2007\)](#page-54-4) divide *E-Learning* em Síncrono e Assíncrono:

<span id="page-18-2"></span><sup>3</sup><http://moodle.org/>

<span id="page-18-3"></span><sup>4</sup><http://sakaiproject.org/>

- **E-Learning Síncrono:** É muito similar a sala de aula tradicional em que seus estudantes se encontram em um tempo particular via áudio, *streaming* de vídeo ou em uma sala de *chat*, tirando a flexibilidade de tempo que é geralmente uma grande vantagem do *E-Learning*.
- **E-Learning Assíncrono:** Permite aos estudantes trabalhar em seu próprio ritmo como eles se comunicam periodicamente com o instrutor. É mais frequentemente usado em corporações e ambientes de faculdades.

[Zhang & Gao](#page-54-4) [\(2007\)](#page-54-4) traz também a observação de que o uso de *E-Learning* requer muita paciência, motivação, auto-confiança, dedicação e conhecimento geral do uso do computador e também o fato de que alguns indivíduos tornam-se frustrados com o uso de *E-Learning*. Estas implicações são nítidas consequências da diferença de interação a que os estudantes estão acostumados, com a presença física do professor e dos colegas de sala.

Atualmente, *E-Learning* pode ser combinada com a Computação Móvel criando o paradigma *M-Learning*, melhorando a cooperação entre estudantes e professores [\(Lopes & Cor](#page-53-6)[tes,](#page-53-6) [2007\)](#page-53-6).

#### <span id="page-19-0"></span>**2.2.3 M-Learning**

Na literatura, há diferentes definições para *M-Learning*. Alguns consideram *M-Learning* baseado apenas em *wireless* e Internet. Neste trabalho entretanto, adotaremos a definição de *M-Learning* que inclui a habilidade de aprender em qualquer lugar e a qualquer hora sem conexão física permanente a redes cabeadas [\(Georgiev et al.,](#page-52-1) [2004;](#page-52-1) [Wains & Mahmood,](#page-54-3) [2008\)](#page-54-3).

O termo se originou de um projeto direcionado a ajudar jovens estudantes na Europa que estavam fora de instituições educacionais devido ao baixo grau de instrução e também para desenvolver material de aprendizagem que pudesse ser executado em dispositivos portáteis [\(Wains & Mahmood,](#page-54-3) [2008\)](#page-54-3).

Segundo [\(Wains & Mahmood,](#page-54-3) [2008\)](#page-54-3), *Mobile Learning* é visto como um complemento à abordagem tradicional de ensino a distância, e dá aos alunos liberdade de tempo e de lugar específico de aprendizado. É um tipo de *E-Learning* que mistura tecnologias *wireless* e móvel, para a experiência de aprendizado. [Gustavo & Miguel](#page-53-2) [\(2004\)](#page-53-2); [Jipping et al.](#page-53-8) [\(2001\)](#page-53-8) também acredita que dispositivos móveis podem ser usados nos métodos tradicionais de ensino em sala de aula e que eles podem representar novas plataformas para métodos de ensino robustos e exclusivos.

[Georgiev et al.](#page-52-1) [\(2004\)](#page-52-1) aborda a existência de dispositivos e tecnologias para realização de *M-Learning* como um novo estágio do progresso de *D-Learning* e *E-Learning*. Tal visão da posição de *M-Learning* como parte de *E-Learning* e *D-Learning* pode ser observada na figura [2.1.](#page-20-0)

<span id="page-20-0"></span>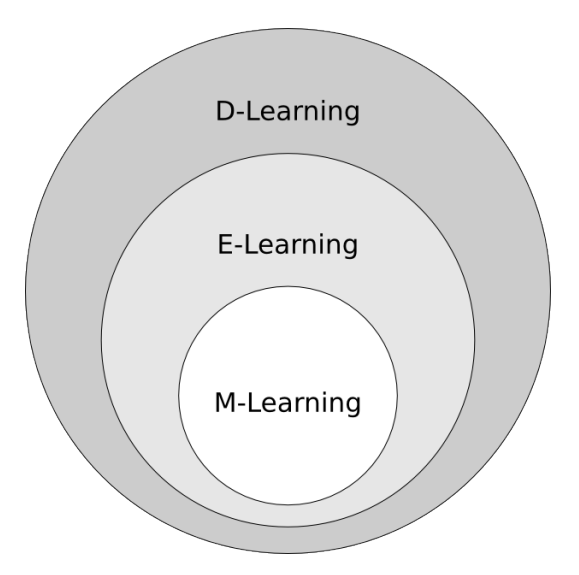

Figura 2.1: Diagrama das modalidades de ensino segundo [Georgiev et al.](#page-52-1) [\(2004\)](#page-52-1)

Basicamente, o *M-Learning* faz uso das tecnologias de redes sem fio, dos novos recursos fornecidos pela telefonia celular, de linguagens como *XML*, *JAVA*, *WAP*, dos serviços de correio de voz, serviços de mensagens curtas (*SMS*), da capacidade de transmissão de fotos, serviços de *e-mail*, *multimedia message service* (*MMS*) e provavelmente em pouco tempo estará disponível o uso de vídeo sob demanda [\(Pelissoli & Loyolla,](#page-54-5) [2004\)](#page-54-5).

Como é ressaltado por [Neto](#page-53-5) [\(2012\)](#page-53-5), segundo [Georgiev et al.](#page-52-1) [\(2004\)](#page-52-1); [Marghescu](#page-53-9) [\(2007\)](#page-53-9) algumas das vantagens do *M-Learning* são:

- Celulares podem ser usados em todos os lugares e todo o tempo;
- A maioria dos celulares são mais baratos do que os convencionais computadores pessoais (PCs);
- Os celulares são mais leves e menores do que os PCs;
- *M-Learning* é baseado em tecnologias modernas que a maioria dos alunos usam no dia-a-dia;
- Auxilia o estudante a aprender em um maior período de tempo;

Apesar das vantagens promovidas pelo paradigma *M-Learning*, [Shudong & Higgins](#page-54-6) [\(2005\)](#page-54-6) ressalta suas limitações, tais como: Telas pequenas e de baixas resoluções, limitações de entrada no que diz respeito ao uso tradicional do teclado e às tecnologias de conversão de áudio em texto ainda não serem totalmente funcionais e maduras, limitações de acesso a internet, falta de padronização e compatibilidade entre as diversas tecnologias que *M-Learning* se utiliza.

Entretanto, a maior parte das ressalvas de [Shudong & Higgins](#page-54-6) [\(2005\)](#page-54-6) referem-se a questões técnicas de tecnologias e dispositivos mais antigos, e que em alguns anos foram rapidamente substituídos por outros mais aprimorados. Os aspectos mais relevantes de *M-Learning* estão nas implicações cognitivas do trabalho colaborativo, a troca e construção do conhecimento comum entre seus participantes [\(Gustavo & Miguel,](#page-53-2) [2004\)](#page-53-2) e as relações sociais dentro do grupo [\(Adams & Hamm,](#page-52-8) [1996\)](#page-52-8).

Em realidade, a tela pequena não deveria ser um problema, e de fato não é uma barreira para o trabalho colaborativo [\(Gustavo & Miguel,](#page-53-2) [2004;](#page-53-2) [Cole & Stanton,](#page-52-9) [2003\)](#page-52-9). Além disso, surgimento de dispositivos de telas mais confortáveis como os *tablets*, tecnologias mais padronizadas e integradas, métodos de entrada mais sofisticados como teclados virtuais mais amplos e amigáveis, novos recursos de *hardware* com maior poder de processamento e memória, e a evolução das tecnologias de conversão de voz, têm amenizado significativamente essas limitações, de modo que os próprios usuários se sentem naturalmente confortáveis para usar seus dispositivos como recurso educacional e geram demanda por investimentos em pesquisa e desenvolvimento de tecnologias mais sofisticadas.

O mercado móvel têm demonstrado a clara migração dos tradicionais computadores pessoais para uma maioria de usuários de dispositivos móveis. O número de celulares, *tablets* e outros dispositivos móveis vão superar o número de humanos este ano, de acordo com análise da  $\text{Cisco}^5$  $\text{Cisco}^5$ , e em 2016, a previsão é de que existam 10 bilhões desses aparelhos espalhados pelo mundo. O consumo de *tablets* aumentou em 2011 – triplicando para 34 milhões de dispositivos. Em 2016, a previsão é de que os *tablets* representem 10% do tráfego móvel global. Portanto, escassez tecnológica não será uma barreira para o avanço de *M-Learning*.

#### <span id="page-21-0"></span>**2.3 Colaboração**

[Checco](#page-52-5) [\(2008\)](#page-52-5) enfatiza: O mais efetivo nível de relacionamento de trabalho notável é a colaboração. Colaboração é a comunicação que resulta em sinergia. Existe em diversas formas tais como: reuniões face a face, diálogos por telefone, conferências, seminários e toda vídeoconferência. [\(Checco,](#page-52-5) [2008\)](#page-52-5).

A colaboração efetiva, por sua vez, requer que as pessoas compartilhem informações [\(El](#page-52-4)[lis & Rein,](#page-52-4) [1991\)](#page-52-4). Assim, com a sofisticação de tecnolgias de comunicação e informação, as formas tradicionais de colaboração ganham novas perspectivas através do suporte computacinoal. Baseada em computação, a colaboração assume novas características e diferentes ramificações. Para o presente trabalho, *Computer Supported Cooperative Work* (*CSCW*) e *Computer Supported Collaborative Learning* (*CSCL*), são as áreas da Colaboração Suportada por Computação de interesse.

<span id="page-21-1"></span><sup>5</sup>[http://www.cisco.com/en/US/solutions/collateral/ns341/ns525/ns537/ns705/ns827/white\\_](http://www.cisco.com/en/US/solutions/collateral/ns341/ns525/ns537/ns705/ns827/white_paper_c11-520862.html) [paper\\_c11-520862.html](http://www.cisco.com/en/US/solutions/collateral/ns341/ns525/ns537/ns705/ns827/white_paper_c11-520862.html)

#### <span id="page-22-0"></span>**2.3.1 Computer Supported Cooperative Work**

O termo surgiu em 1984, em um *workshop*, onde um grupo de vinte pessoas de diferentes áreas, tinha um interesse comum em como as pessoas trabalham. Eles queriam explorar o papel da tecnologia em um ambiente de trabalho, então adotaram o termo "Computer Supported Cooperative Work" para descrevê-lo [\(Grudin,](#page-53-1) [1994\)](#page-53-1).

[Ellis & Rein](#page-52-4) [\(1991\)](#page-52-4) observa *CSCW* como um campo multidisciplinar vindo da convergência de tecnologias computacionais e outras formas de comunicação eletrônica, inserido na forma como as pessoas interagem. *CSCW* observa como grupos trabalham e procura descobrir como a tecnologia (especialmente de computadores) pode ajudá-los em seu trabalho. Seu objetivo é dar assistência a grupos em comunicação, colaboração e coordenação de suas atividades [\(Ellis & Rein,](#page-52-4) [1991\)](#page-52-4).

*CSCW* pode ser definido como: sistemas baseados em computação (*Computer-Based* systems) que dão suporte a grupos de pessoas inseridas em uma **tarefa comum** (ou objetivo) e que provê uma interface para um **ambiente compartilhado**; As noções de tarefa comum e ambiente compartilhado são cruciais para esta definição. [\(Ellis & Rein,](#page-52-4) [1991\)](#page-52-4)

A aplicação de *CSCW* no campo de ensino e aprendizagem é conhecida como *Computer Supported Collaborative Learning* [\(Yi & Xiao-hui,](#page-54-0) [2010\)](#page-54-0).

#### <span id="page-22-1"></span>**2.3.2 Computer Supported Collaborative Learning**

*Collaborative Learning* pode ser definida como o trabalho da união de um grupo de aprendizes em busca de um objetivo acadêmico, através de tarefas ou atividades, que devem ser desenvolvidas por ambos: um mediador cognitivo (geralmente um tutor ou professor) e pelo grupo de aprendizes [\(Adams & Hamm,](#page-52-8) [1996;](#page-52-8) [Hurtado & Guerrero,](#page-53-10) [2011\)](#page-53-10). Essa definição entretanto, não reflete uma das questões considerada a mais relevante neste tipo de atividade: as relações sociais dentro do grupo [\(Adams & Hamm,](#page-52-8) [1996\)](#page-52-8).

Como observa [Gustavo & Miguel](#page-53-2) [\(2004\)](#page-53-2), de acordo com Dillenbourg P. (1999), o objetivo da aprendizagem colaborativa (*CL - Collaborative Learning*) é auxiliar o ensino em um objetivo educacional específico através de uma atividade coordenada e compartilhada, por meio de interações sociais entre o membros do grupo. *Computer Supported Collaborative Learning* (*CSCL*) portanto, pode ser visto como a realização de *Collaborative Learning* por meio de métodos e recursos computacionais.

[Gustavo & Miguel](#page-53-2) [\(2004\)](#page-53-2) afirma que *Collaborative Learning* é visto como um estímulo para o desenvolvimento cognitivo, através de sua capacidade para estimular a interação social e o aprendizado entre os membros do grupo. [Gustavo & Miguel](#page-53-2) [\(2004\)](#page-53-2) traz também abordagens teóricas para avaliação de atividades colaborativas de aprendizado:

• A presença de conflitos (de ideias, conceitos e conhecimentos), e portanto, a necessidade de negociação (trabalho em grupo) para resolvê-los;

- A importância de coordenação e interatividade;
- Comunicação entre os participantes.

É importante mostrar que *CL* deve ser visto como uma parte complementar do aprendizado tradicional [\(Hurtado & Guerrero,](#page-53-10) [2011\)](#page-53-10) e que o trabalho em grupo exclusivamente não melhora o ensino, é preciso que aconteça a interação entre os alunos e o professor, o uso da ferramenta adequada e a disposição para trabalhar em equipe para que o ensino e o aprendizado possa ser alcançado [\(Hurtado & Guerrero,](#page-53-10) [2011;](#page-53-10) [Neto,](#page-53-5) [2012\)](#page-53-5). Com o uso de ferramentas móveis, [Gustavo & Miguel](#page-53-2) [\(2004\)](#page-53-2) utiliza o termo *Mobile Computer Supported Collaborative Learning*, que se serve das propriedades de *CSCL*.

*CSCL* expande o conceito de *Collaborative Learning*, com novas perspectivas devido ao suporte computacional e recursos de rede. Dessa forma, o aprendizado colaborativo perde restrições físicas de local, e os estudantes podem aprender colaborativamente a qualquer horário que lhes seja mutuamente conveniente e em seus ambientes pessoais de estudo.

#### <span id="page-23-0"></span>**2.3.3 Ambientes de Aprendizagem Colaborativa**

Como é dito por [Ellis & Rein](#page-52-4) [\(1991\)](#page-52-4), a colaboração efetiva requer que as pessoas compartilhem informações. [Gustavo & Miguel](#page-53-2) [\(2004\)](#page-53-2) ressalta que é de importância crítica transferir informações efetivamente da rede de dispositivos móveis para a rede social. Para isto, é necessário um projeto de interface eficiente para atividades *MCSCL*.

[Jipping et al.](#page-53-8) [\(2001\)](#page-53-8) argumenta que a colaboração e aprendizado irá ocorrer somente se a tecnologia é projetada para adaptar-se ao contexto de uso para o qual é pretendido. Com um projeto inapropriado, uma interface móvel pode igualmente provar ser uma barreira para o aprendizado [\(Gustavo & Miguel,](#page-53-2) [2004\)](#page-53-2).

Para [Konstantinidis et al.](#page-53-11) [\(2009\)](#page-53-11); [Bouras & Tsiatsos](#page-52-10) [\(2006\)](#page-52-10), um Ambiente de Aprendizagem Colaborativa é um ambiente em que:

- O usuários participantes tem diferentes papéis e privilégios;
- As interações educacionais no ambiente transformam o simples espaço virtual num espaço de comunicação;
- A informação no ambiente é representada em múltiplas formas que podem variar de um simples texto a gráficos tridimensionais (3D);
- Estudantes não são usuários passivos mas podem interagir com cada outro participante e com o ambiente virtual;
- O sistema que suporta o ambiente integra múltiplas tecnologias;
- A possibilidade de implementar múltiplos cenários de aprendizagem é suportada;

• Elementos reconhecíveis do mundo real são visualizados.

[Jipping et al.](#page-53-8) [\(2001\)](#page-53-8), acredita que diversos conceitos fundamentais devem ser desenvolvidos e implementados [\(Gustavo & Miguel,](#page-53-2) [2004\)](#page-53-2):

- Estudantes precisam se tornar donos de seus próprios ambientes computacionais. O estudante precisa ser o centro de um ambiente computacional - não o computador;
- A informação precisa procurar o aluno, não o contrário. Se o aluno deve ser o centro do ambiente computacional, é preciso direcionar as informações para os alunos;
- As ferramentas usadas no ambiente computacional precisam naturalmente ser uma extensão do uso do computador pelo aluno. Alunos irão se adaptar ao computador quando as novas ferramentas forem extensões naturais de sua experiência;
- Computação precisa capacitar o estudante para se tornar naturalmente parte de uma comunidade maior. Deve-se usar a tecnologia disponível para gerar a comunidade.

3

### **Trabalhos Relacionados**

<span id="page-25-2"></span><span id="page-25-0"></span>Encontramos na literatura uma ampla gama de trabalhos sobre Ambientes Colaborativos e Ferramentas de Apoio a M-Learning apresentados entretanto, de modo difuso. São apresentados neste capítulo, alguns trabalhos que possuem similaridades com o ambiente colaborativo proposto. Tendo em vista esse objetivo, serão feitas breves descrições e comparações entre o TouchéWeb e os demais trabalhos.

#### <span id="page-25-1"></span>**3.1 NMobTec-EnvEdu**

[Cavus & Uzunboylu](#page-52-2) [\(2008\)](#page-52-2) apresenta a união dos conceitos de Ambientes Colaborativos e tecnologias móveis para criação de um Ambiente Colaborativo *M-Learning* que dê suporte a colaboração de imagens e discussões entre os estudantes.

O sistema entretanto, não possui uma aplicação móvel pela qual os estudantes possam armazenar o material de aprendizado. Em lugar de uma aplicação móvel, o sistema utiliza a infraestrutura de rede e serviços móveis, e trata diferentes tecnologias para promover a colaboração e envio do material de aprendizado adquirido pelo estudante.

Há três atores principais na colaboração proposta por [Cavus & Uzunboylu](#page-52-2) [\(2008\)](#page-52-2): O grupo de estudantes, um moderador e um administrador.

O conteúdo é intermediado pelo Moderador que seleciona que conteúdo enviado pelos estudantes será utilizado para colaboração. Como não há uma aplicação móvel, imagens são capturadas pelos diferentes softwares disponíveis nos dispositivos móveis dos estudantes, e eles então, devem enviá-las ao Moderador por *Multimedia Message Services* (*MMS*). O Moderador seleciona as imagens úteis e envia ao Administrador, que finalmente envia essas imagens ao *website*. Os estudantes se conectam ao *website* por seus dispositivos e revisam as imagens exibidas *online*. Eles então enviam comentários ao Moderador sobre o material que foi enviado e selecionado, através de *Short Message Service* (*SMS*). Os comentários são

enviados ao *website*. Os estudantes utilizam a seguir, o software *Windows Live Messenger* disponível em seus dispositivos para revisarem as imagens colaborativamente e sugestionam soluções para os problemas apresentados, e contam também com a participação do Moderador para ajudar os estudantes. Todas as discussões são salvas no laptop do moderador para referências futuras. Os resultados são enviados ao *website* e finalmente os estudantes podem seguir os resultados disponibilizados.

<span id="page-26-0"></span>O processo colaborativo descrito, pode ser sumarizado na figura [3.1.](#page-26-0)

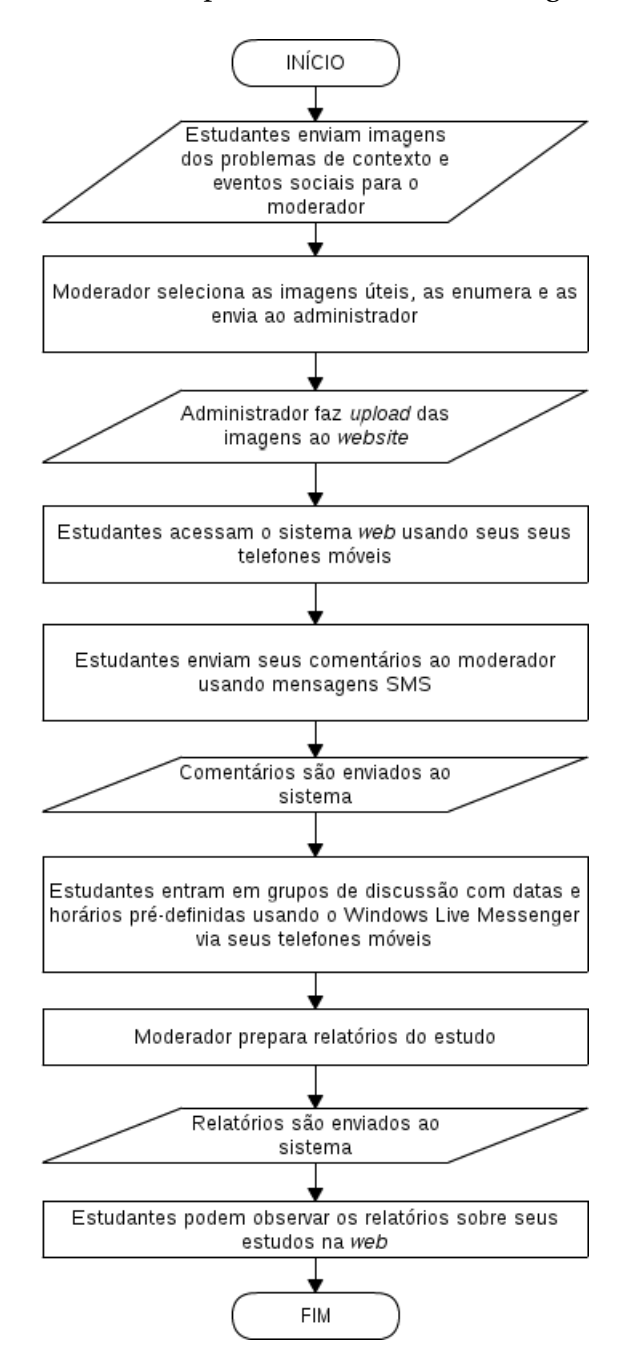

Figura 3.1: Processo colaborativo do sistema educacional proposto por [Cavus & Uzunboylu](#page-52-2) [\(2008\)](#page-52-2)

Por não possuir uma aplicação móvel que agregue o conteúdo a ser compartilhado,

*NMobTec-EnvEdu* torna-se dependente de uma grande gama de diferentes tecnologias (MMS, SMS, *emails*, etc.). Isso torna o sistema bastante fragmentado, dependente de várias linguagens, de difícil atualização e de muito controle sobre os envios dos usuários, o que pode comprometer o processo de aprendizado colaborativo.

Semelhante ao TouchéWeb, um ambiente colaborativo denominado *New Mobile Technologies and Environmental Education System* (*NMobTec-EnvEdu*[1](#page-27-1) ), foi implementado. Mas a proposta difere em que os estudantes não utilizam este ambiente para realizar a colaboração, apenas para acompanhar os resultados como foram publicados pelo Administrador e no fato de que a camada da aplicação móvel não possui uma ferramenta que agregue o conteúdo de aprendizado como a ferramenta Touché.

O sistema exige para interação entre os usuários, o uso de diálogos externos através da troca de *emails* pessoais ou pelo uso do software *MSN Live Messenger*[2](#page-27-2) , mas não num ambiente comum ao grupo de estudantes, como uma sala virtual colaborativa, apresentada pelo TouchéWeb.

### <span id="page-27-0"></span>**3.2 Uma ferramenta de aprendizagem móvel para melhorar as habilidades de gramática**

Neste trabalho, [Guerrero et al.](#page-53-0) [\(2010\)](#page-53-0) foca no projeto da atividade colaborativa síncrona com o intuito de aumentar a participação dos estudantes. O alvo são crianças chilenas de 12 a 13 anos, e a proposta é para melhorar a linguagem e suas habilidades gramaticais. A atividade colaborativa foi projetada baseada nas indicativas do Ministério da Educação Chileno, e portanto, diz respeito a uma abordagem que trata uma atividade colaborativa específica.

[Guerrero et al.](#page-53-0) [\(2010\)](#page-53-0) enfatiza os aspectos cognitivos das atividades colaborativas de aprendizado, e traz a divisão entre Interdependências Positivas e Negativas. O sistema busca criar um ambiente colaborativo de Interdependências Positivas e que acompanhe o progresso dos estudantes, onde a performance de um único estudante depende da performance de todos os outros. A Interdependência Negativa, conduz ao lado oposto, gerando competição.

O sistema, semelhante a plataforma Touché, possui duas interfaces: uma interface tradicional baseada em *web* e uma interface móvel baseada em PDAs. É possível realizar atividades colaborativas síncronas em ambas as interfaces. No entanto, o sistema fica restrito apenas a atividade colaborativa para qual foi projetado e consequentemente, não dá suporte a nenhum outro tipo de mídia para colaboração de conteúdo a não ser texto. A interface gráfica do sistema e a atividade colaborativa proposta pode ser visualizada na figura [3.2.](#page-28-1)

Além disso, os usuários possuem baixo grau de interação, apenas o necessário para re-

<span id="page-27-2"></span><span id="page-27-1"></span><sup>1</sup><http://www.mobilecevre.org> 2<www.windowslive.com.br>

<span id="page-28-1"></span>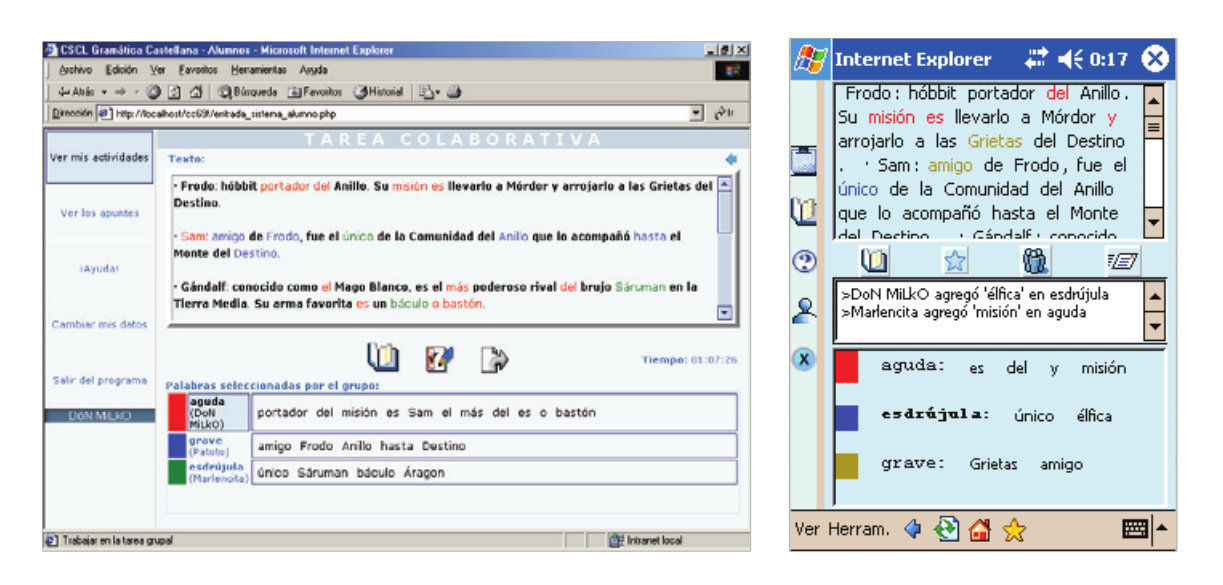

Figura 3.2: Interfaces de colaboração móvel e *web*, para as atividades colaborativas propostas por [Guerrero et al.](#page-53-0) [\(2010\)](#page-53-0)

alizar a atividade proposta e devem seguir uma linha rígida, estabelecida previamente para ter o aprendizado colaborativo bem sucedido. O TouchéWeb além de aproveitar os recursos multimídia oferecidos pela aplicação móvel Touché, provê aos usuários um ambiente colaborativo mais aberto, onde os usuários são moderados pelo dono da Sala, estudam em seu próprio ritmo, por ser um ambiente assíncrono e podem realizar discussões sobre os conteúdos enviados.

#### <span id="page-28-0"></span>**3.3 MoCoTo**

Em [Lopes & Cortes](#page-53-6) [\(2007\)](#page-53-6), encontramos uma proposta semelhante do desenvolvimento de uma plataforma de software que permite a utilização de dispositivos móveis para apoiar o ensino/aprendizagem, denominado *MoCoTo* (*Mobile Collaborative and Educational Tools*). *MoCoTo* proporciona uma plataforma *M-Learning* que permite a continuidade de aprendizagem dos alunos mesmo fora dos limites da sala de aula [\(Lopes & Cortes,](#page-53-6) [2007\)](#page-53-6).

A infraestrutura de *MoCoTo*, cria um ambiente de aprendizado colaborativo, composto por componentes físicos (dispositivos móveis e servidores), lógicos (serviços e dados), e é acessível através de redes *wilress* (*Wi-Fi*,*Bluetooth* e *GPRS*). O intuito é atuar como uma extensão do modelo *E-learning* tradicional com um direcionamento ubíquo.

*MoCoTo* apresenta diversas ferramentas que se assemelham as ferramentas de colaboração disponíveis na plataforma Touché. As ferramentas colaborativas do sistema *MoCoTo* são:

**Sala de** *Chat***:** Salas de discussão nos dispositivos móveis, acessadas por telefones e *smartphones* usando conexões *GPRS*;

- **Quadro Virtual compartilhado:** Os estudantes podem se reunir num ambiente virtual compartilhado para visualizar edições. A edição de um aluno no quadro virtual, é propagada para todos os demais conectados (usando tecnologia *Bluetooth*);
- **Integração da Sala de Aula:** É uma aplicação cliente-servidor que torna o envio de mensagens entre os PDAs uma ferramenta para aumentar a participação na sala de aula. Um aluno pode enviar uma pergunta ao Professor, enquanto os outros estudantes podem votar nessa pergunta. O Professor pode então, caso julgue necessário, interromper a aula e responder a pergunta.

A proposta do *MoCoTo* difere da plataforma Touché, por realizar todos os trabalhos colaborativos apenas na camada móvel da aplicação. A única interface *web* é disponibilizada apenas ao professor, para criação das *Salas de Chat*, enquanto os alunos usam exclusivamente os recursos do dispositivo.

Não há menção de maiores recursos de multimídia, como imagens e áudio que são oferecidos pela ferramenta Touché. A troca de informações é na maior parte em texto, exceto pela ferramenta de *Quadro Virtual Compartilhado*. Entretanto, esta ferramenta depende de conexões *Bluetooth*, e portanto, não pode ser utilizada fora do ambiente da sala de aula, por limites de alcance físico da tecnologia *Bluetooth*. Este fato pode comprometer um dos princípios do paradigma *Mobile Learning*, o aprendizado à qualquer hora e qualquer lugar.

A ferramenta *Integração da Sala de Aula* é outra similaridade com a proposta da plataforma Touché, os usuários podem realizar discussões sobre o conteúdo exposto enviando mensagens entre seus PDAs. Entretanto, no TouchéWeb as discussões ficam disponíveis numa sala compartilhada entre os membros da colaboração e mensagens pessoais podem ser escritas no mural de mensagens de um usuário específico.

## 4

## **O TouchéWeb**

<span id="page-30-2"></span><span id="page-30-0"></span>Através da ferramenta Touché, instalada nos dispositivos móveis, os estudantes podem gerar conteúdo de aprendizado adquirido em sala de aula. Assim, o Touché, é a camada da plataforma onde os usuários geram o conteúdo que podem colaborar. O TouchéWeb visa ser o meio facilitador para a troca de conhecimento e promoção de aprendizado colaborativo, através do conteúdo adquirido com a ferramenta Touché.

O TouchéWeb é portanto, um ambiente colaborativo assíncrono [\(Zhang & Gao,](#page-54-4) [2007\)](#page-54-4), baseado em tecnologias *web* que dá aos usuários da ferramenta Touché a possibilidade de interagirem com a troca de diagramas e discussões de aprendizado.

#### <span id="page-30-1"></span>**4.1 A ferramenta móvel Touché**

Como descrito por [Neto et al.](#page-54-2) [\(2010\)](#page-54-2): "O uso do Touché evidencia as melhorias que um aparelho móvel pode ofertar para o ensino e aprendizagem, visto que a sua utilização amplia os meios de aquisição do conteúdo e da troca da informação, aumentando a praticidade. São ofertados recursos como anotações rápidas, gravações de áudio e vídeo e associação de todos estes itens num único diagrama, por intermédio de um único software, o Touché, mantendo assim, a semântica da relação entre os objetos".

Por meio de notas de recusos multimídia, os alunos criam diagramas na aplicação que agregam os conteúdos de aprendizado.

A ferramenta foi desenvolvida no Laboratório de Computação Pervasiva do Instituto de Computação da Universidade Federal de Alagoas. Atualmente, encontra-se em versão 3.0, implementada em tecnologia Flash para o *tablet PlayBook*.

A ferramenta em funcionamento pode ser visualizada na figura [4.1.](#page-31-3)

<span id="page-31-3"></span>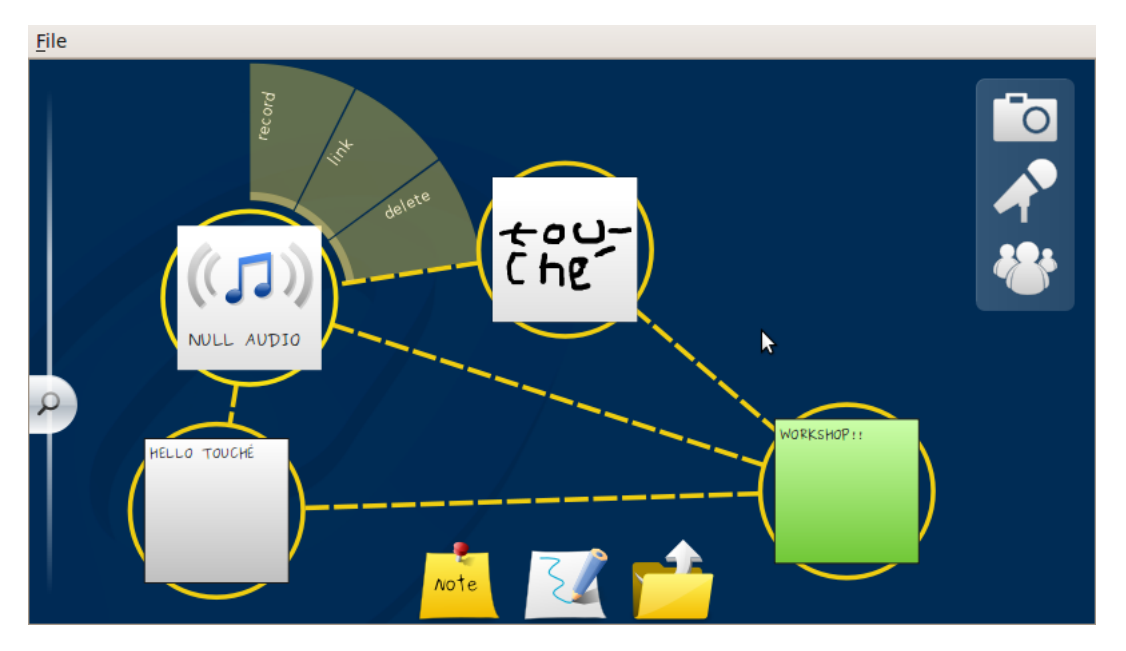

Figura 4.1: Captura de tela do uso da ferramenta Touché

#### <span id="page-31-0"></span>**4.2 Arquitetura**

Os usuários da ferramenta Touché pode registrar-se gratuitamente no sistema acessando a interface *web* da plataforma, onde podem criar uma conta Touché, que lhes dá direito ao envio de até 100 diagramas hipermídia por usuário.

Já com acesso ao sistema, o usuário pode criar uma sala virtual ou inscrever-se em alguma das salas disponíveis. Uma vez inscrito, o usuário tem acesso ao conteúdo disponibilizado na sala, como diagramas e diálogos enviados por outros usuários. O usuário pode também enviar seu próprio diagrama Touché e utilizar a ferramenta de comentários para discutir com os colegas sobre o diagrama enviado. A visão geral da plataforma com a ferramenta Touché, o TouchéWeb e suas camadas, pode ser visualizada na figura [4.2.](#page-32-0) Maiores detalhes serão apresentados na seção de Implementação.

### <span id="page-31-1"></span>**4.3 Especificações do Sistema**

#### <span id="page-31-2"></span>**4.3.1 Perfil de Usuário**

Cada usuário registrado no sistema, possui um perfil público que disponibiliza informações de contato e de uso do sistema. O perfil possui quatro seções principais:

**Perfil:** Trata-se do perfil propriamente dito. Nele, estão informações que o próprio usuário pode disponibilizar sobre si mesmo, como currículo, uma descrição breve sobre si e outras informações que considere relevantes. Ainda é exibida um campo de mensagens, onde outros usuários podem deixar recados e abaixo, a lista das últimas mensagens recebidas.

<span id="page-32-0"></span>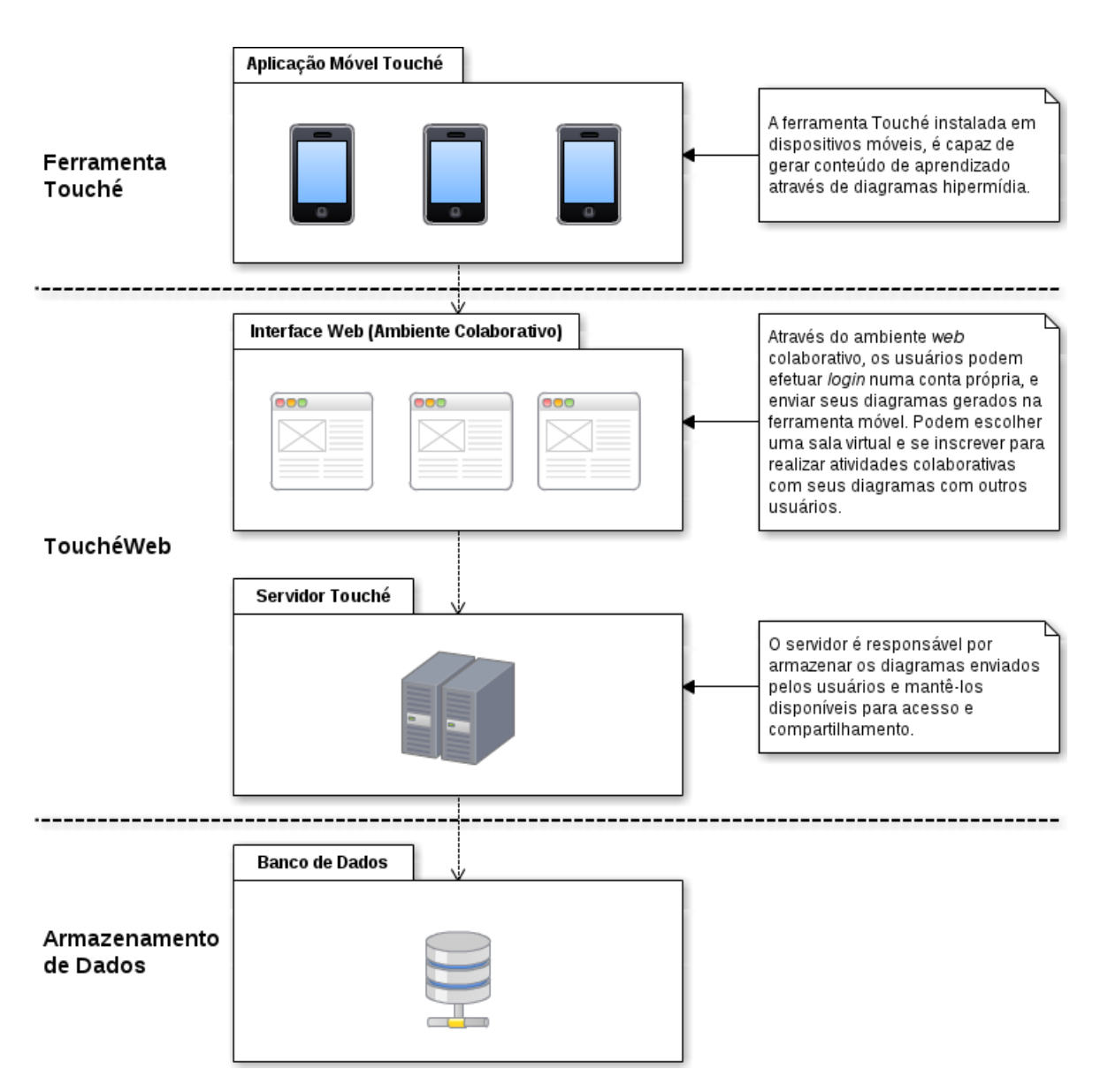

Figura 4.2: Visão da arquitetura geral em camadas da plataforma Touché

- *Touchez***:** Os usuários da ferramenta geram um arquivo ".touchez" quando salvam um diagrama hipermídia da ferramenta Touché. Esse diagrama pode ser enviado ao sistema, e fica visível no perfil do usuário através desta seção. Uma lista com título "Diagramas Touché enviados" é exibida no topo da seção e a seguir, a lista de *links* dos diagramas com as respectivas datas de envio. Ao clicar em algum dos diagramas da lista, o usuário é redirecionado para a página de exibição do diagrama com informações sobre o diagrama e opção de *download*.
- **Salas:** Nesta seção são listadas as salas com as quais o usuário tem vínculo. As salas são exibidas como *links* em duas colunas. A primeira, relaciona as salas criadas pelo próprio usuário e a segunda as salas em que ele encontra-se atualmente inscrito para participação.

**Amigos:** Um usuário pode se associar aos demais por uma relação de amizade virtual. Onde em seu perfil, o usuário adicionado como amigo, passa a pertencer a uma lista pessoal e tem seu nome exibido nesta seção. Os amigos são exibidos com nome em forma de *link* (ao clicar é redirecionado para seu perfil), *email* e imagem de identificação.

A disposição do conteúdo do perfil do usuário está dividida como segue:

- **A Painel de Informações Gerais:** Exibe estatísticas do usuário: Número de amigos, *Touchez* (diagramas) e salas criadas pelo usuário. Além de informações gerais: *email*, tipo de usuário (Aluno por padrão) e data da criação da conta na plataforma. São também listados os avatares dos amigos do usuário;
- **B Menu de Seções do Perfil:** Quando o usuário acessa seu próprio perfil, recebe botões de acesso rápido para envio de novos diagramas e criação de novas salas. No acesso ao perfil dos outros usuários, esses botões são substituídos pela opção de adicionar/remover o usuário a lista de amigos.
- **C Área de Exibição de Conteúdo:** Ao escolher uma das seções do menu, o conteúdo será carregado nesta área de exibição;

As informações do perfil de usuário e imagem de exibição, podem ser editados através do menu disponível no canto superior direito: Usuário/Configurações. O *Layout* da interface gráfica do perfil de usuário pode ser observado na figura [4.3](#page-34-0) e uma captura de tela do perfil no TouchéWeb pode ser visto na figura [4.4.](#page-35-0)

#### <span id="page-33-0"></span>**4.3.2 Sala Virtual**

A Sala é o espaço colaborativo do sistema. Apesar das outras partes como perfis e diagramas estarem integrados ao sistema, a Sala é onde os usuários podem se reunir e compartilhar seus diagramas e criar diálogos, interagindo assim em nível colaborativo. Ao criar uma sala, o usuário assume também o papel de Moderador e ganha certos privilégios, podendo por exemplo, editar informações sobre a sala e excluir comentários de outros usuários.

- **A Cabeçalho da Sala:** Exibe o nome da Sala, o botão de inscrição/cancelar inscrição e estatísticas de uso da sala: Números de inscritos e diagramas compartilhados;
- **B Painel de Informações:** Apresenta: (a) um menu administrativo, caso o usuário autenticado seja o dono da sala, dessa forma, possuindo privilégios de administrador. Pode remover comentários de outros usuários, editar informações da sala ou até mesmo excluir a sala do sistema; (b) a descrição criada pelo usuário administrador da sala.

<span id="page-34-0"></span>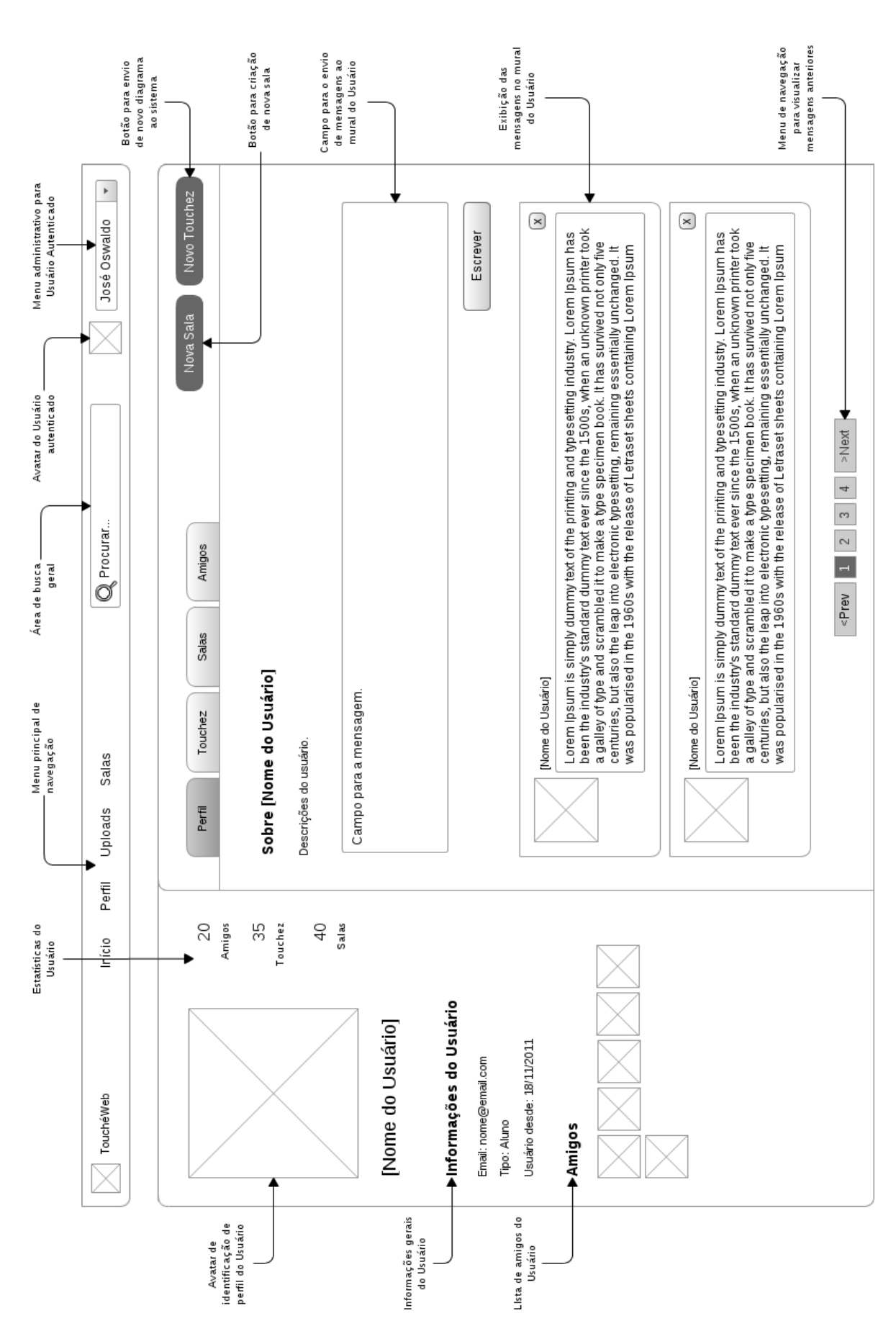

Figura 4.3: Layout do perfil de usuário

<span id="page-35-0"></span>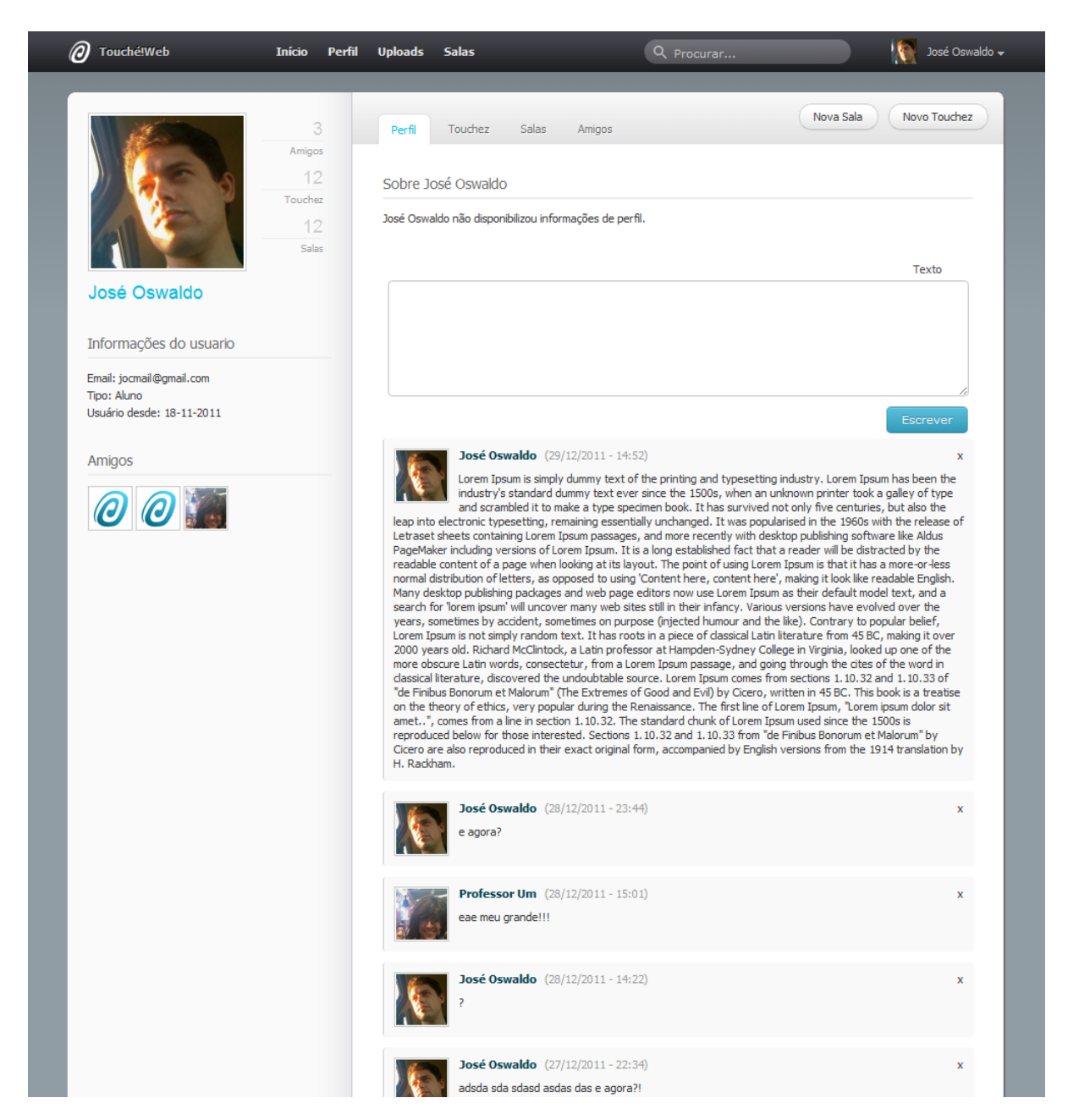

Figura 4.4: Captura de tela do Perfil do Usuário

Assim os usuários podem facilmente identificar se o material colaborado e as discussões neste ambiente são de seu interesse para inscrever-se; (c) A lista dos diagramas compartilhados e (d) Lista dos avatares dos usuários inscritos na sala;

- **C Menu de navegação da Sala:** Dá acesso às três seções: (a) Mensagens enviadas pelos usuários - onde é disponibilizado um campo de texto por meio do qual os usuários podem realizar as discussões sobre as atividades colaborativas do ambiente, (b) *Touchez* - que correspondem aos diagramas compartilhados dentro da sala e (c) Usuários inscritos. O Menu contém também a opção de envio de diagrama para compartilhar na Sala;
- **D Área de Exibição de Conteúdo:** Carrega o conteúdo selecionado pelo usuário no menu de navegação da sala (por padrão são exibidas as mensagens enviadas pelos usuários).

O *Layout* padrão de uma sala pode ser visualizado na figura [4.5](#page-37-0) e uma captura de tela de uma sala colaborativa pode ser vista na figura [4.6.](#page-38-0)

#### <span id="page-36-0"></span>**4.3.3 Uploads (Diagramas Touché)**

Os diagramas hipermídia Touché contém o próprio conteúdo de aprendizado adquirido pelo estudante por meio de seu dispositivo móvel. Ao acessar o sistema, o usuário pode enviar até cem diagramas e compartilhá-los em salas pelo sistema ou disponibilizar *links* públicos na internet.

Ao enviar um diagrama, o TouchéWeb gera um endereço público para *download* por qualquer usuário da internet. Para realizar o *download*, basta ter acesso a este endereço. Esta é uma forma de tornar a plataforma a mais aberta possível a todos os usuários da plataforma Touché. Caso um usuário não queira compartilhar um diagrama, basta apenas não disponibilizar este endereço.

Um diagrama enviado ao servidor, recebe também um *QRCode* gerado por uma API do *Google* [1](#page-36-1) que contém a URL de *download* do Diagrama Touché. Os dispositivos móveis atuais possuem softwares capazes de ler códigos *QRCode*, que semelhantemente ao código de barras, sua leitura é interpretada como caracteres digitais, neste caso, uma URL para *download* do diagrama. Um exemplo de *QRCode* pode ser visualizado na figura [4.7.](#page-39-3)

A página de *download* de um diagrama é dividida como segue:

**A - Cabeçalho:** Exibe o nome do diagrama e caso o usuário a acessar esta página esteja autenticado no sistema e seja o dono do diagrama, exibe uma opção para editar informações como (a) Nome, (b) Descrição e (c) Sala em que esteja inscrito e deseja compartilhar o diagrama;

<span id="page-36-1"></span><sup>1</sup>[http://code.google.com/apis/chart/infographics/docs/qr\\_codes.html](http://code.google.com/apis/chart/infographics/docs/qr_codes.html)

<span id="page-37-0"></span>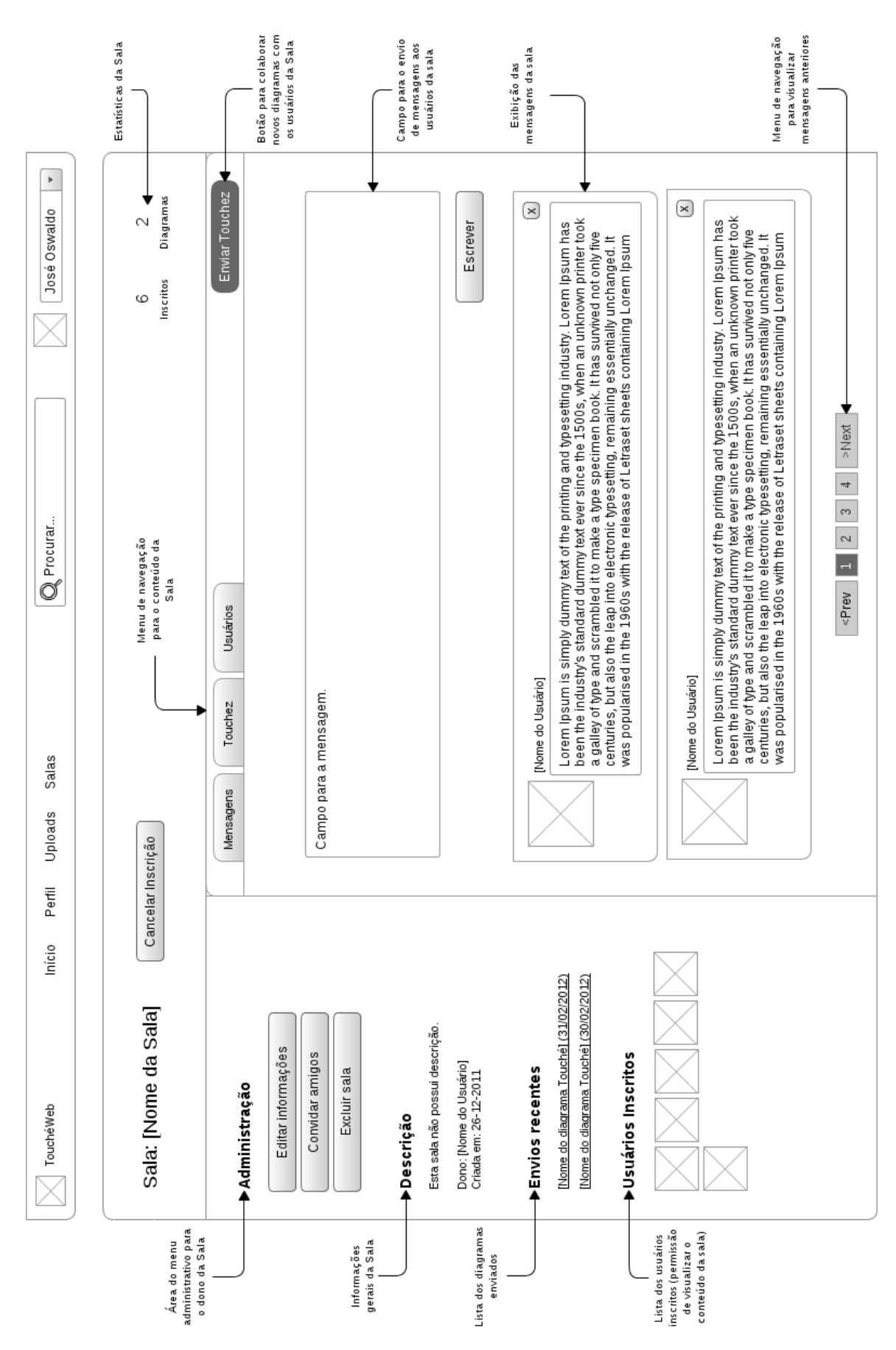

Figura 4.5: Layout da sala virtual colaborativa

<span id="page-38-0"></span>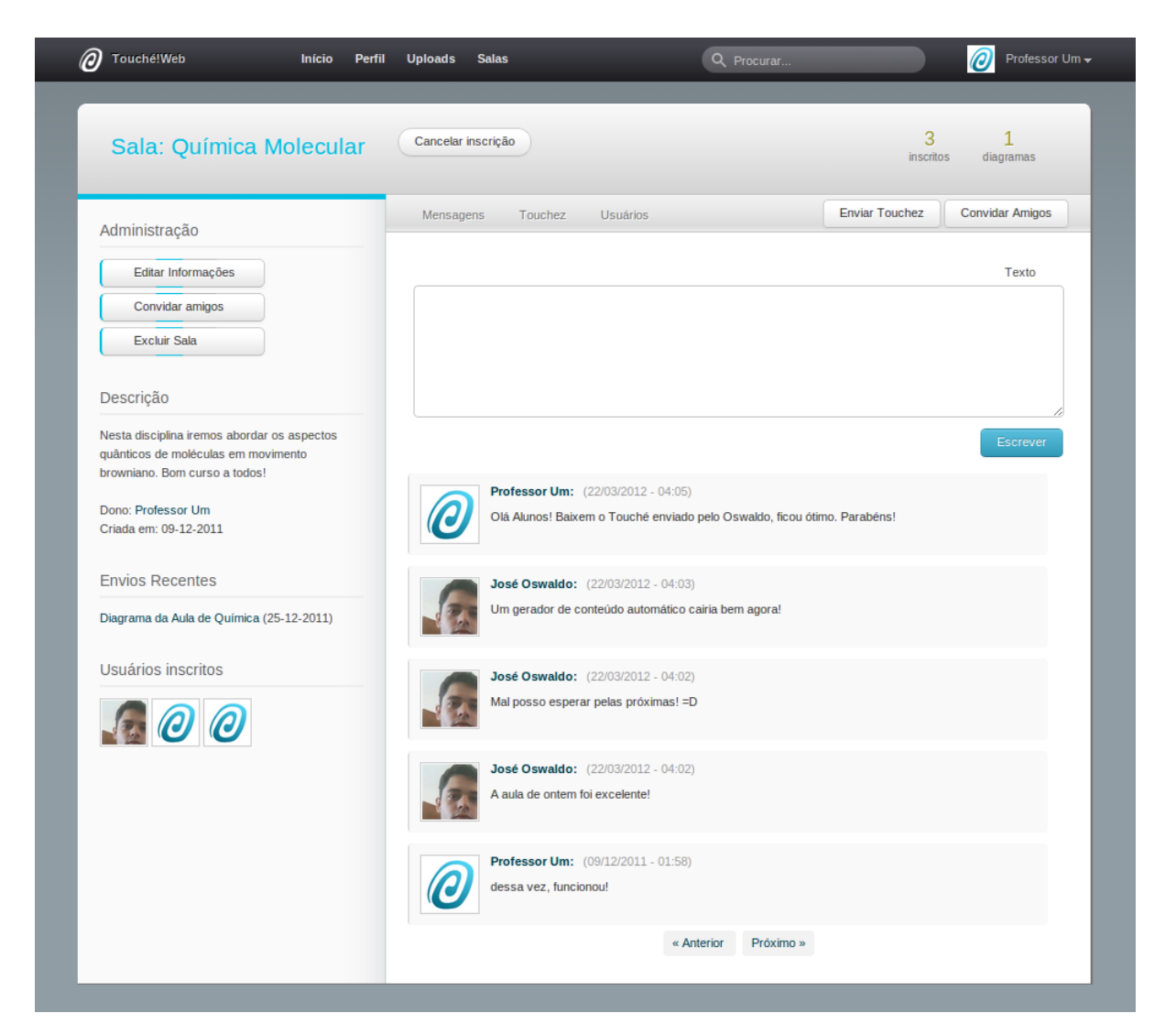

Figura 4.6: Captura de tela de uma Sala Colaborativa

<span id="page-39-3"></span>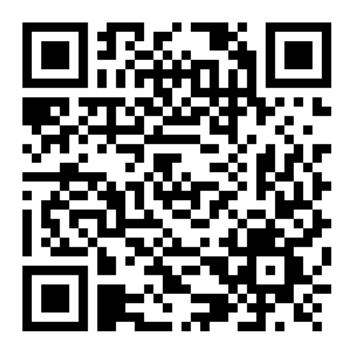

Figura 4.7: Exemplo de código *QRCode* gerado por API do *Google*

- **B Descrição:** Contém as informações relevantes sobre o diagrama: Nome do arquivo enviado ao servidor, nome do dono do diagrama e data de envio.
- **C QRCode:** Quando lido pela câmera do dispositivo móvel, permite efetuar *download* do diagrama direto para o dispositivo.
- **D Opções de download e compartilhamento:** Exibe a URL para *download* do diagrama em um campo de texto, facilitando ao usuário copiar este endereço e disponibilizálo para *download* por outros usuários. Contém também o botão para o *download* do diagrama.

### <span id="page-39-0"></span>**4.4 Implementação**

Nesta seção são apresentadas os aspectos técnicos da construção do sistema de acordo com as especificações apresentadas na seção anterior.

#### <span id="page-39-1"></span>**4.4.1 Linguagens e Tecnologias Utilizadas**

O sistema foi escrito em linguagem de programação *web* PHP 5.3.8 com o *framework* CakePHP 1.2[2](#page-39-4) , linguagem de *scripts* JavaScript e *framework* AJAX para requisições assíncronas, e formatação de estilos em CSS com o *framework* Bootstrap. A modelagem do Banco de Da-dos foi implementada em MySQL com a ferramenta administrativa phpMyAdmin [3](#page-39-5).4.5 $^3$ .

#### <span id="page-39-2"></span>**4.4.2 Modelagem de Dados**

A partir da especificação do sistema, foi possível identificar as principais entidades do ambiente colaborativo: Usuários (alunos e professores), Uploads (diagramas hipermídia Touché)

<span id="page-39-4"></span><sup>2</sup><http://cakephp.org/>

<span id="page-39-5"></span><sup>3</sup><http://www.phpmyadmin.net>

e Salas (espaços colaborativos). O passo seguinte foi a modelagem em Banco de Dados das entidades e a criação de seus relacionamentos e as demais entidades atreladas.

O diagrama de entidade-relacionamento sem os atributos pode ser visualizado na figura [4.8](#page-40-1) e a visão lógica da modelagem do Banco de Dados pode ser vista do diagrama [4.9.](#page-41-0)

<span id="page-40-1"></span>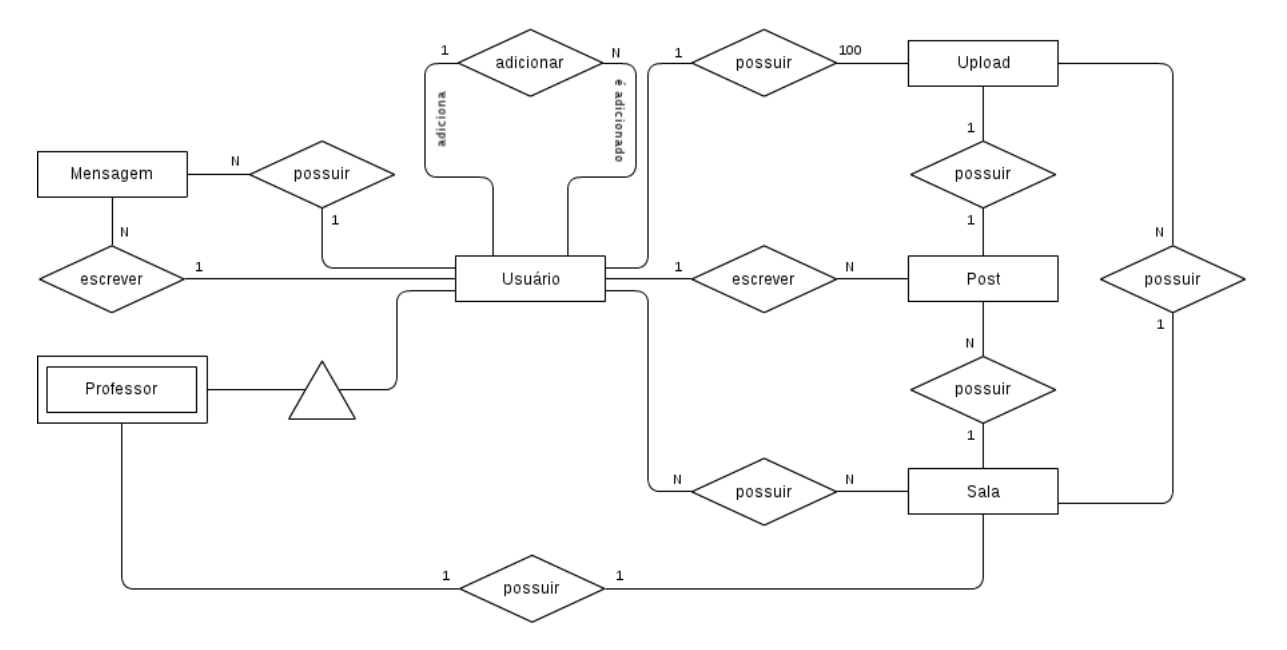

Figura 4.8: Diagrama Entidade-Relacionamento sem os atributos

#### <span id="page-40-0"></span>**4.4.3 O Framework CakePHP**

O *framework* para linguagem PHP utilizado, CakePHP, utiliza padrões de projeto conhecidos, tais como *ActiveRecord*, *Association Data Mapping*, *Front Controller* e MVC (*Model-View-Controller*).

Alguns recursos oferecidos por este *framework*, incluem:

- Ativo e com comunidade amigável;
- Licença flexível;
- Compatibilidade com PHP 4 e PHP 5;
- Integrando funcionalidade CRUD (Create, Read, Update and Delete, ou Criar, Ler, Atualizar e Excluir) para interagir com o Banco de Dados;
- Aplicações *scaffolding*;
- Geração de código;
- Requisições ao expedidor com clareza, URLs personalizáveis e rotas;
- Validações internas;

<span id="page-41-0"></span>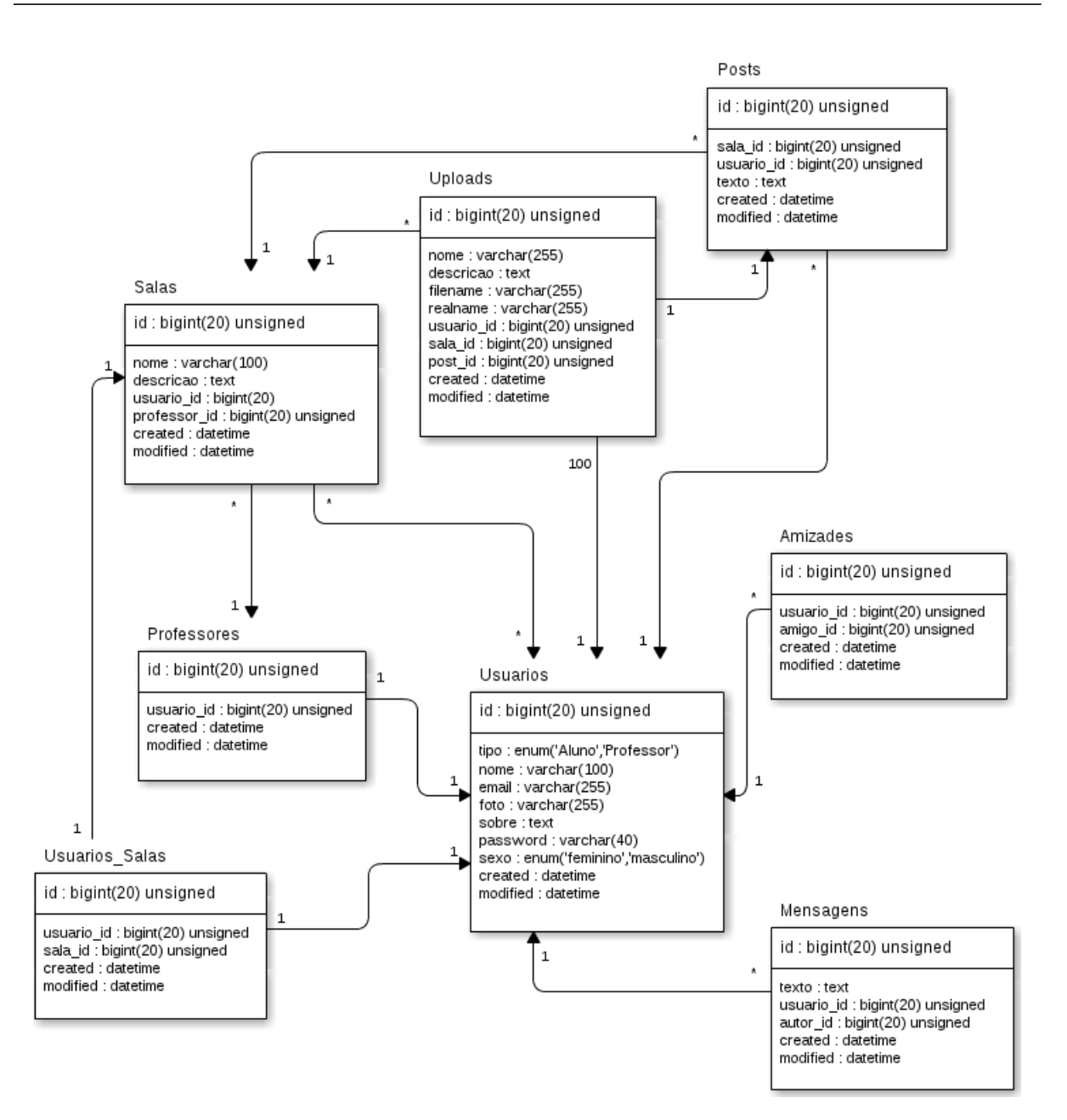

Figura 4.9: Visão lógica da Base de Dados

- *Templates* rápidos e flexíveis (Sintaxe PHP e com ajudantes);
- Ajudantes para usar AJAX, JavaScript, HTML, formulários e outros nas visões;
- Componentes de E-mail, Cookie, Segurança, Sessões, Manipulação de Requisições e outros;
- Lista de controle de acessos flexível;
- Limpeza de dados;
- Flexibilidade com cache;

Algumas das principais vantagens de utilizá-lo, estão na relação direta da modelagem do sistema com as implementações de código. Cada entidade modelada do sistema, possui uma unidade de implementação em código correspondente em cada uma das camadas MVC. Para o CakePHP, cada tabela do Banco de Dados possui um modelo da Camada *Model* correspondente; e cada método dos controladores da camada *Controller*, corresponde a um caso de uso do usuário.

#### **Mapeamento de Entidades Conceituais para o Modelo MVC**

Assim, para as entidades: Usuário, Upload e Sala; Temos um *model* correspondente, respectivamente: usuario.php, upload.php e sala.php - onde são definidas seus relacionamentos com outras entidades e são estabelecidas as validações de armazenamento no Banco de Dados; E para cada entidade, temos também um Controlador correspondente: usuarios controller.php, uploads controller.php e salas controller.php.  $O$  mapeamento das entidades para o padrão MVC no *framework* CakePHP pode ser observado na figura [4.10.](#page-43-0)

#### **Casos de Uso como métodos de um Controlador**

Os métodos nos controladores do CakePHP são chamados de *actions* e são o ponto de entrada para a execução de uma dada lógica, como cadastro, *login*, inscrever em uma sala, entre outros. Dessa forma, os casos de uso para um usuário do sistema (figura [4.11,](#page-44-0)), seriam mapeados como *actions* (métodos) para um controlador chamado Usuario no CakePHP.

Pode ser mais preciso, a depender da relação entre as entidades, implementar um Caso de Uso de uma entidade como *action* de outra entidade que esteja mais diretamente relacionada com a execução desta requisição. Assim, de forma geral, teríamos um controlador chamado *UsuariosController*, que teria como principais métodos, *actions* que implementam os Casos de Uso da entidade Usuário. O resultado do mapeamento em *actions* para o CakePHP pode ser visto no Diagrama de Classes na figura [4.12.](#page-45-0)

Cada entidade, tem suas *actions* implementadas na camada *View*. Assim, uma requisição do CakePHP, irá executar uma *action* (método) do controlador correspondente, e esse por sua vez, requisita a renderização da visão (*view*) que corresponde a *action* executada. Portanto, como cada Caso de Uso pode ser mapeado para uma *action* do Controlador, e cada *action* pode possuir uma visão correspondente, os Casos de Uso de uma entidade, podem ter visões que lhe correspondam na camada *View*. Essa separação promove maior flexibilidade para mudar as entidades existentes e adicionar novas.

<span id="page-43-0"></span>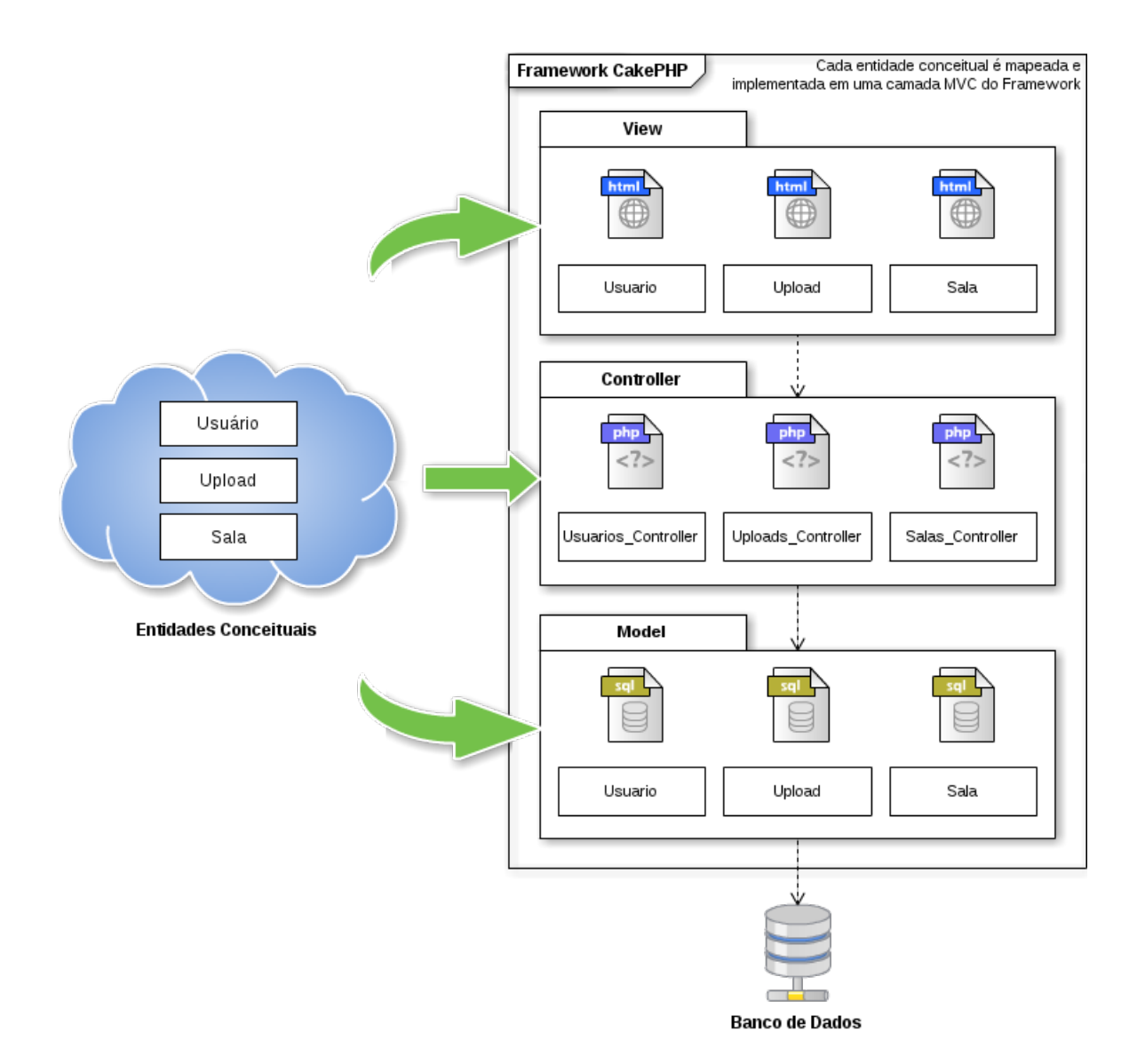

Figura 4.10: Mapeamento de entidades conceituais para o padrão MVC no *framework* CakePHP

<span id="page-44-0"></span>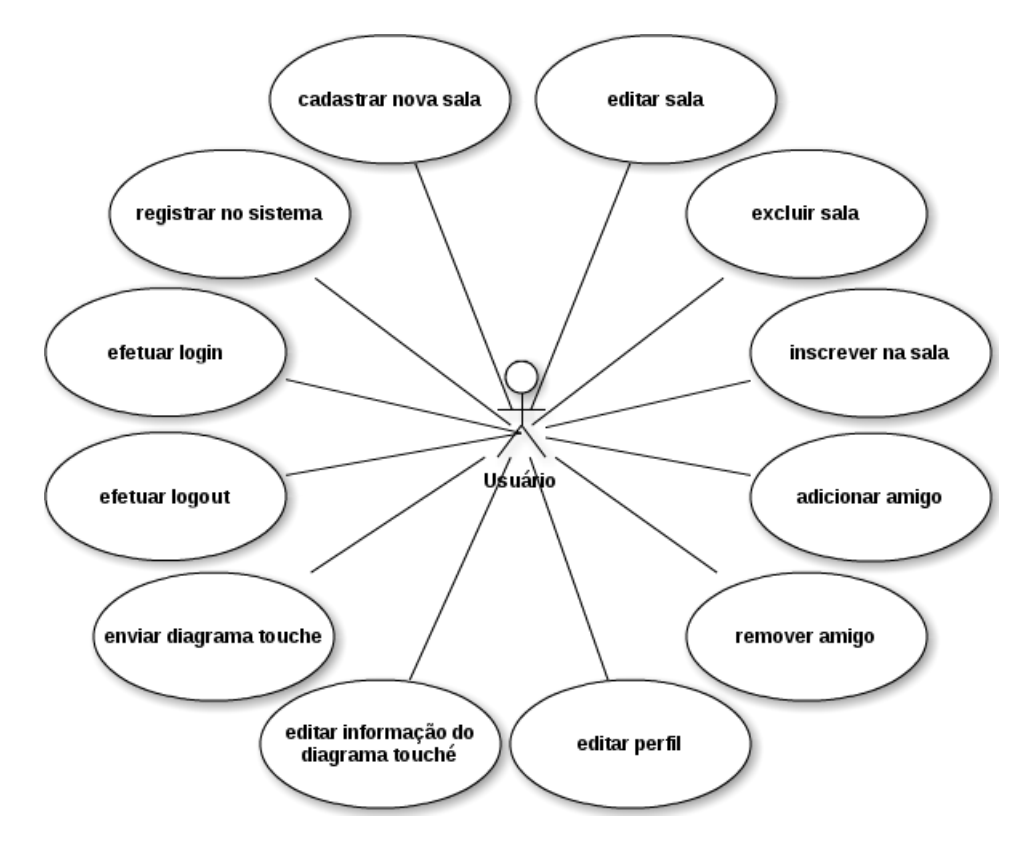

Figura 4.11: Diagrama de Casos de Uso do usuário

<span id="page-45-0"></span>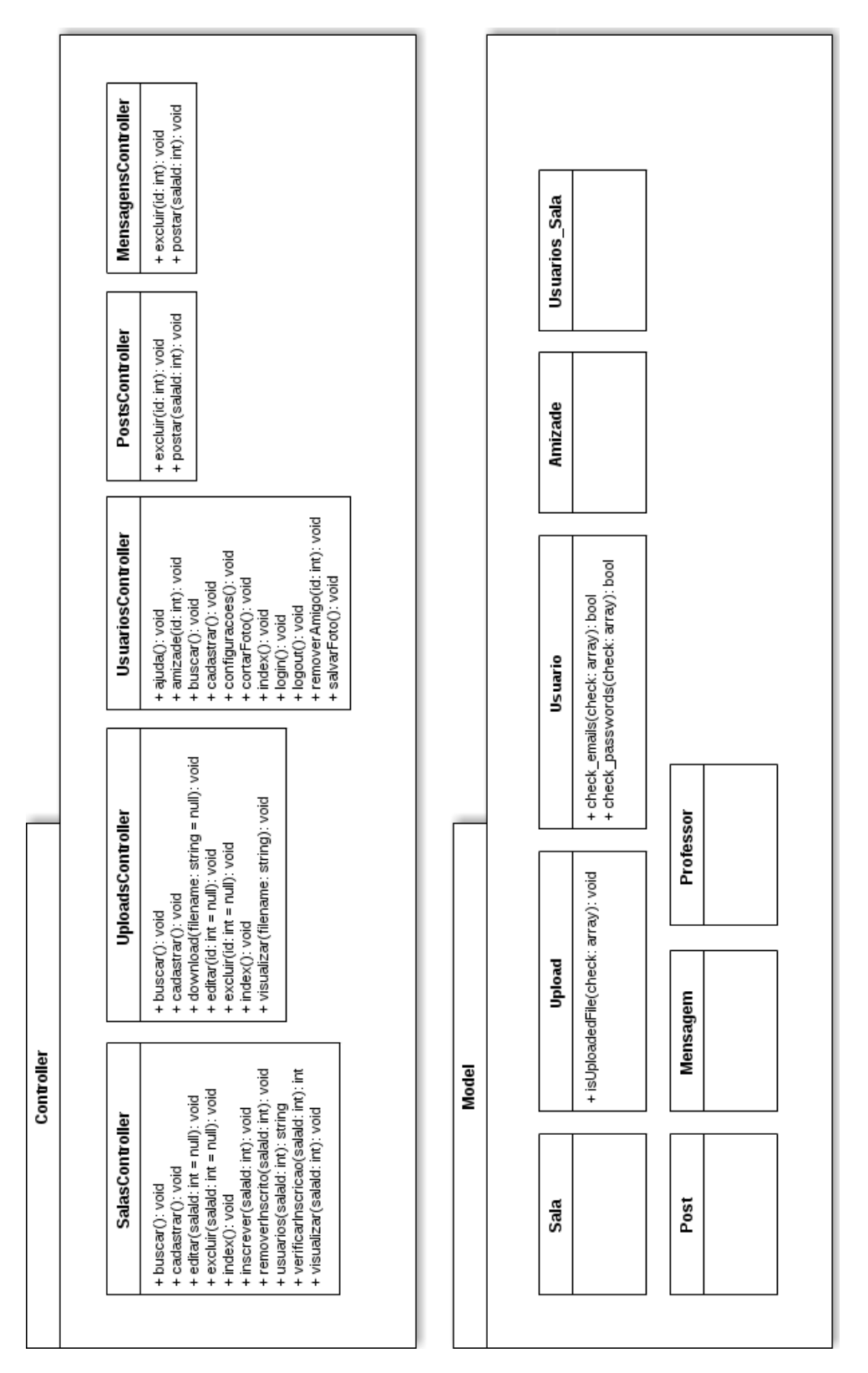

Figura 4.12: Diagrama de Classes do Sistema

## $\sum$

## **Cenário de Uso**

<span id="page-46-1"></span><span id="page-46-0"></span>O cenário de uso mais comum para ferramentas de aprendizagem colaborativa, começa geralmente no contexto de uma sala de aula. O breve cenário a seguir, exemplifica o uso do ambiente TouchéWeb integrado a ferramenta Touché em trabalhos colaborativos de aprendizagem. Os alunos devem possuir o dispositivo móvel com a aplicação Touché e o cadastro de uma conta no ambiente TouchéWeb.

O professor, ao desenvolver uma aula, requisita aos alunos a execução de alguma atividade relacionada ao assunto exposto em sala. Durante a aula, os alunos, por meio dos dispositivos móveis, utilizam a ferramenta Touché e capturam imagens da apresentação exposta pelo professor, criam desenhos esquemáticos para representar o assunto e gravam trechos de áudio da aula. Para finalizar, adicionam notas que explicam o contexto de cada recurso capturado e fazem ligações entre os objetos criando uma rede semântica no diagrama Touché.

Com os diversos recursos guardados no diagrama Touché da aula exposta, o aluno acessa o TouchéWeb com sua conta, e entra na sala de aula virtual criada pelo Professor. Uma vez dentro da Sala, o aluno submete os diagramas que gerou na ferramenta Touché e também efetua *download* dos diagramas de outros usuários para seu dispositivo. Todos os alunos então, realizam discussões sobre o conteúdo exposto em sala e tecem comentários sobre o conteúdo dos diagramas uns dos outros.

Sendo o professor, o dono da sala, ele possui privilégios administrativos. Pode portanto, remover comentários e alterar a descrição e o nome da sala. Para fins didáticos, pode analisar as discussões dos alunos e utilizar os diagramas enviados, para ajudar na avaliação do aprendizado que obtiveram do assunto exposto em sala de aula.

Na figura [5.1,](#page-47-0) pode-se observar o diagrama de atividades de um usuário cadastrado no sistema e inscrito em uma sala previamente criada, para colaborar um diagrama hipermídia Touché e realizar discussões sobre seu conteúdo.

<span id="page-47-0"></span>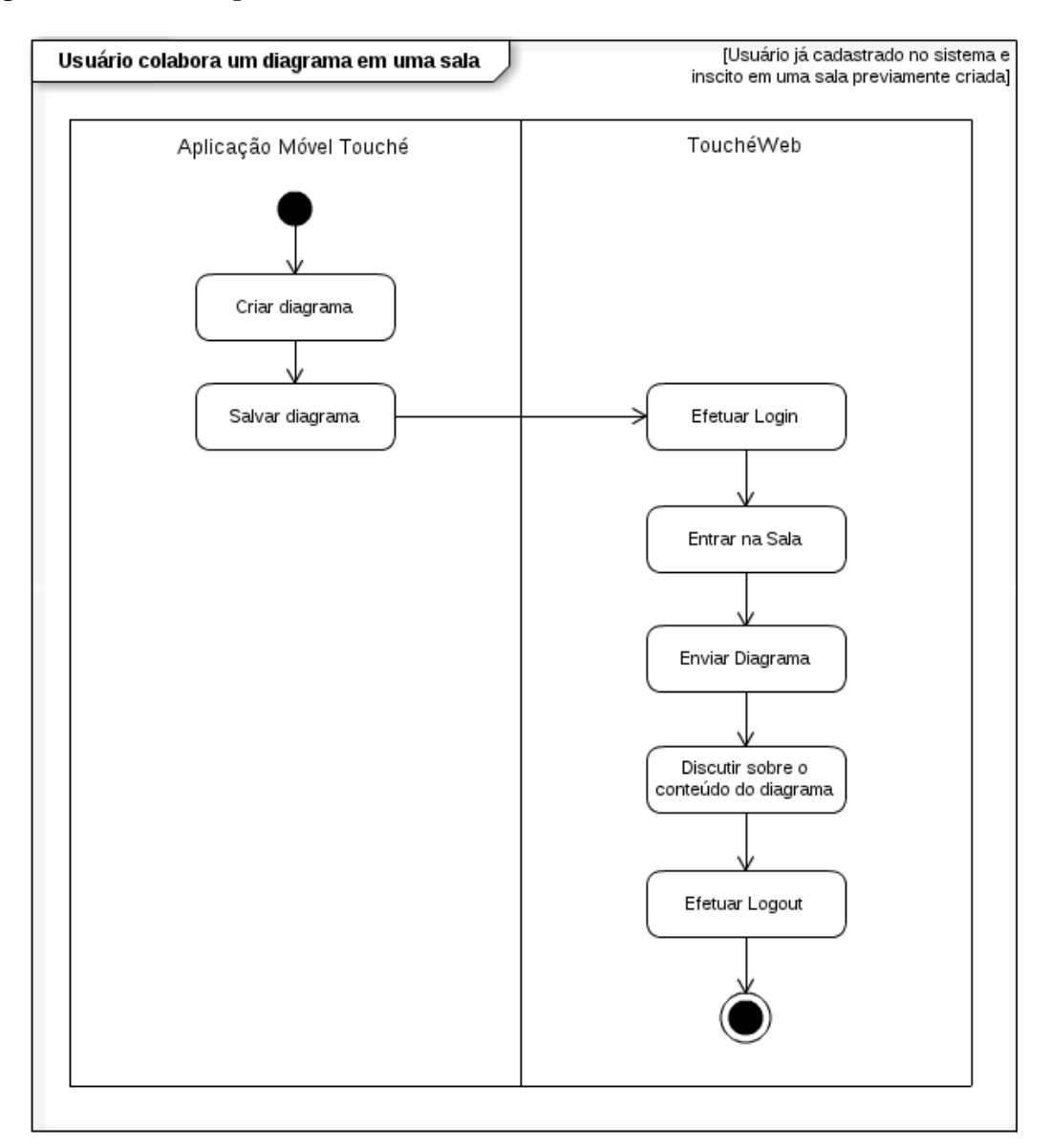

Na figura [5.2](#page-48-0) pode-se observar a representação dos usuários inscritos na sala, enquanto na figura [5.3](#page-49-0) está exemplificado o cenário descrito.

Figura 5.1: Diagrama de atividades para o usuário colaborar um Diagrama hipermídia Touché no TouchéWeb

<span id="page-48-0"></span>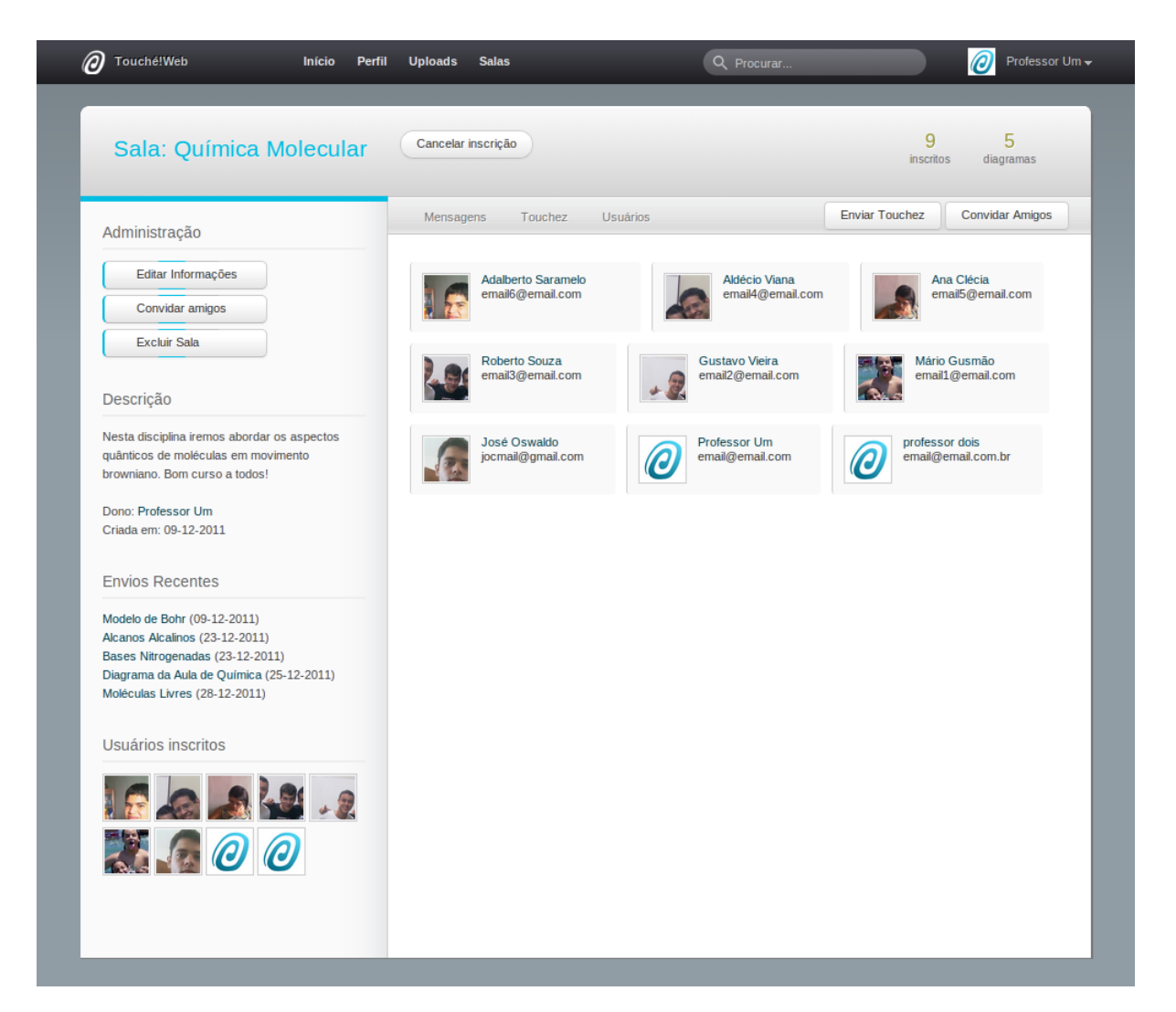

Figura 5.2: Lista de usuários inscritos na Sala para o exemplo do Cenário de Uso abordado

<span id="page-49-0"></span>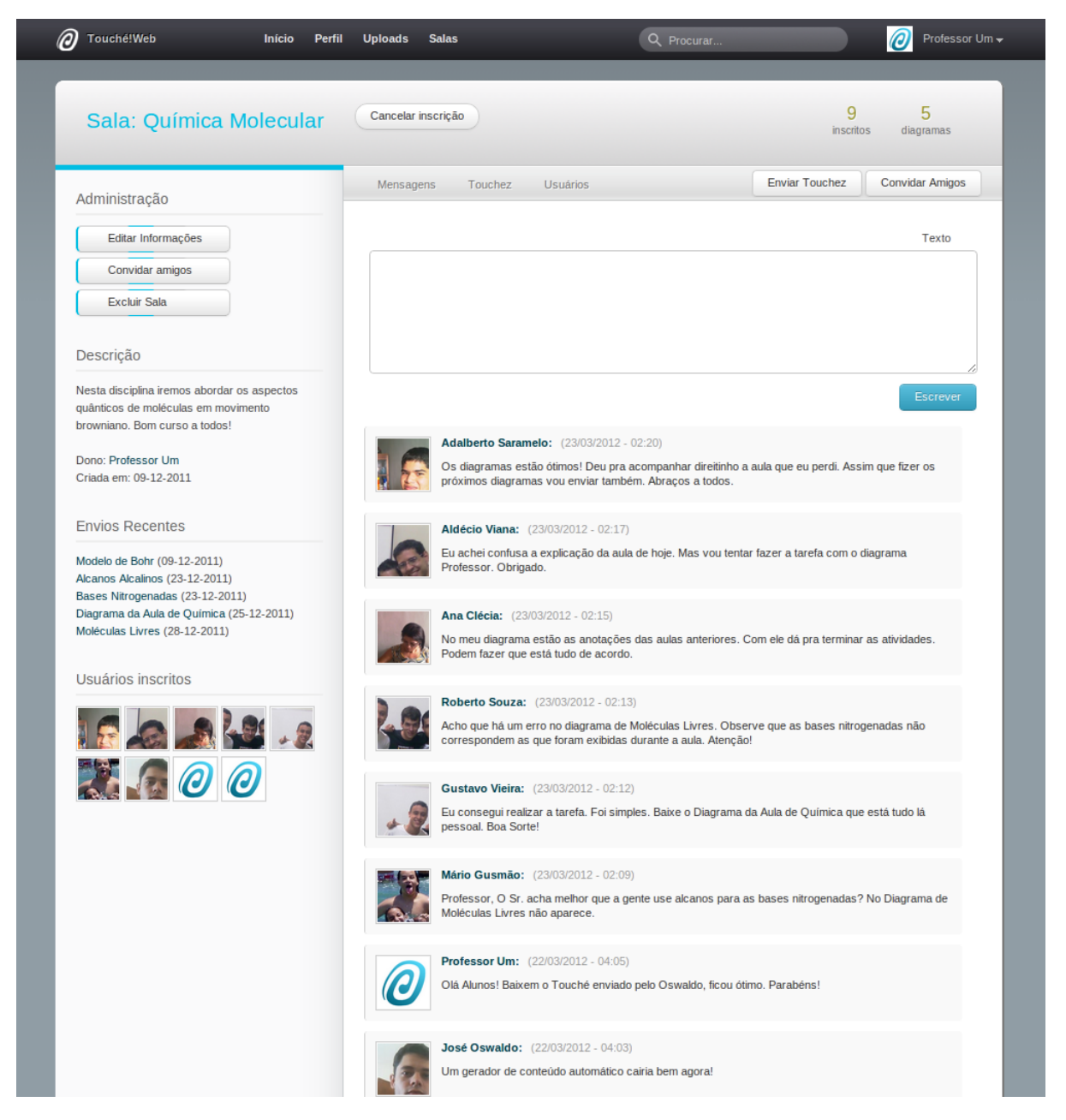

Figura 5.3: Exemplo para o Cenário de Uso abordado

# 6

## <span id="page-50-1"></span>**Conclusão e Trabalhos Futuros**

<span id="page-50-0"></span>Como recurso tecnológico ao ensino tradicional, os sistemas *E-Learning* para CSCL se consolidaram com o passar do tempo, mas atualmente são utilizados principalmente por alunos de cursos à distância. Por outro lado, *M-Learning* tem se tornado uma área de grande interesse devido às melhorias significativas dos dispositivos móveis, e aos recursos tecnológicos que a área pode oferecer para o ambiente educacional. A ferramenta *M-Learning* Touché [\(Neto et al.,](#page-54-2) [2010\)](#page-54-2), possui todas as características essenciais para ser utilizada com métodos colaborativos de aprendizado CSCL, mas atualmente, os alunos não podem colaborar os diagramas que criam através da ferramenta.

Tendo em vista que trabalhos colaborativos representam o mais efetivo nível de relacionamento de trabalho [\(Checco,](#page-52-5) [2008\)](#page-52-5), foi desenvolvido neste trabalho um ambiente de aprendizagem colaborativo assíncrono [\(Zhang & Gao,](#page-54-4) [2007\)](#page-54-4), baseado em tecnologias *web*, que dá aos usuários da ferramenta móvel Touché, a possibilidade de interagirem com o compartilhamento de diagramas criados através da ferramenta, e também de realizarem discussões de aprendizado. O TouchéWeb utiliza a união dos conceitos de *M-Learning* e CSCL para criar uma plataforma de aprendizado colaborativo que seja utilizada como um recurso tecnológico aos métodos tradicionais de ensino em sala de aula, direcionando os recursos dos dispositivos móveis dos estudantes para o uso educacional.

Foi apresentado como o sistema TouchéWeb foi construído a partir da identificação das principais entidades necessárias às atividades colaborativas de aprendizado com a ferramenta Touché, a partir de um *framework* de padrão *MVC* e as vantagens da modelagem dessas entidades nas camadas do *framework* - como os casos de uso das entidades podem ser transformados em métodos dos controladores do *framework* e também em classes que se relacionam com a base de dados na arquitetura do sistema.

Por ser um ambiente colaborativo assíncrono, os alunos podem utilizar os diagramas colaborados para aprender em seu próprio ritmo [\(Zhang & Gao,](#page-54-4) [2007\)](#page-54-4). A estrutura de colaboração com tecnologias *web* utilizada, reduz a complexidade das diversas tecnologias geralmente usadas por ferramentas colaborativas que realizam a colaboração exclusivamente na camada móvel da aplicação. O estado das atividades colaborativas pode estar sempre disponível nas salas de colaboração criadas pelos usuários.

Por meio de um cenário de uso, foi demonstrado como o TouchéWeb pode ser usado em ambientes educacionais para atividades colaborativas de aprendizado *M-Learning* de forma integrada com a ferramenta Touché. Dentro das salas de aula virtuais disponíveis no sistema, os usuários podem enviar seus diagramas e realizar as discussões necessárias. O Professor pode utilizar as discussões e os diagramas enviados pelos estudantes como uma ferramenta auxiliar de avaliação do aprendizado.

A plataforma contudo, não realiza colaboração síncrona na camada móvel e novos recursos de aprendizado podem ser implementados nas salas virtuais para aprimorar a colaboração. Consta-se como trabalhos futuros, a implantação de um núcleo de colaboração na camada móvel da plataforma, ou seja, na ferramenta Touché. Assim, seria possível estender a facilidade para os usuários submeterem seus diagramas sem usar necessariamente uma interface *web* para este objetivo. Também proveitoso, seria a implementação de novas ferramentas no ambiente colaborativo do TouchéWeb que desse robustez a plataforma e mais recursos para os usuários, como ferramentas de *chat* por sala virtual, *stream* de vídeo para vídeo-conferência e o acabamento de recursos já primariamente iniciados.

## **Referências Bibliográficas**

- <span id="page-52-8"></span><span id="page-52-0"></span>Adams, D. & Hamm, M. (1996), *Cooperative learning: critical thinking and collaboration across the curriculum*, C.C. Thomas.
- <span id="page-52-6"></span>Benbunan-Fich, R. & Benbunan, A. (2007), 'Understanding user behavior with new mobile applications', *JOURNAL OF STRATEGIC INFORMATION SYSTEMS* **16**(4), 393–412. Helsinki Global Mobility Roundtable Conference, Helsinki, FINLAND, JUN, 2006.
- <span id="page-52-10"></span>Bouras, C. & Tsiatsos, T. (2006), 'Educational virtual environments: design rationale and architecture', *MULTIMEDIA TOOLS AND APPLICATIONS* **29**(2), 153–173.
- <span id="page-52-2"></span>Cavus, N. & Uzunboylu, H. (2008), A collaborative mobile learning environmental education system for students, *in* 'Computational Intelligence for Modelling Control Automation, 2008 International Conference on', pp. 1041 –1046.
- <span id="page-52-5"></span>Checco, J. C. (2008), 'Transparent computer shared cooperative workspace (t-cscw) overview'.
- <span id="page-52-9"></span>Cole, H. & Stanton, D. (2003), 'Designing mobile technologies to support co-present collaboration', *Personal Ubiquitous Comput.* **7**(6), 365–371.
- <span id="page-52-4"></span>Ellis, Clarence A. e Gibbs, S. J. & Rein, G. (1991), 'Groupware: some issues and experiences', *Commun. ACM* **34**, 39–58.
- <span id="page-52-3"></span>Forman, G. & Zahorjan, J. (1994), 'The challenges of mobile computing', *Computer* **27**(4), 38 –47.
- <span id="page-52-1"></span>Georgiev, T., Georgieva, E. & Smrikarov, A. (2004), m-learning: a new stage of e-learning, *in* 'Proceedings of the 5th international conference on Computer systems and technologies', CompSysTech '04, ACM, New York, NY, USA, pp. 1–5.
- <span id="page-52-7"></span>Georgiev, T., Georgieva, E. & Trajkovski, G. (2006), Transitioning from e-learning to m-learning: Present issues and future challenges, *in* 'Software Engineering, Artificial Intelligence, Networking, and Parallel/Distributed Computing, 2006. SNPD 2006. Seventh ACIS International Conference on', pp. 349 –353.
- <span id="page-53-1"></span>Grudin, J. (1994), 'Computer-supported cooperative work: history and focus', *Computer* **27**(5), 19 –26.
- <span id="page-53-0"></span>Guerrero, L. A., Ochoa, S. & Collazos, C. (2010), 'A mobile learning tool for improving grammar skills', *Procedia - Social and Behavioral Sciences* **2**(2), 1735 – 1739. Innovation and Creativity in Education.
- <span id="page-53-2"></span>Gustavo, Z. & Miguel, N. (2004), 'Computer supported collaborative learning using wirelessly interconnected handheld computers', *Comput. Educ.* **42**, 289–314.
- <span id="page-53-10"></span>Hurtado, C. & Guerrero, L. A. (2011), 'Enhancement of collaborative learning activities using portable devices in the classroom', *JOURNAL OF UNIVERSAL COMPUTER SCIENCE* **17**(2), 332–347.
- <span id="page-53-3"></span>Jarvenpaa, S. L., Lang, K. R., Takeda, Y. & Tuunainen, V. K. (2003), 'Mobile commerce at crossroads', *Commun. ACM* **46**, 41–44.
- <span id="page-53-8"></span>Jipping, M. J., Krikke, J., Dieter, S. & Sandro, S. (2001), 'Using handheld computers in the classroom: laboratories and collaboration on handheld machines', *SIGCSE Bull.* **33**(1), 169–173.
- <span id="page-53-11"></span>Konstantinidis, A., Tsiatsos, T. & Pomportsis, A. (2009), 'Collaborative virtual learning environments: design and evaluation', *MULTIMEDIA TOOLS AND APPLICATIONS* **44**(2), 279–304.
- <span id="page-53-6"></span>Lopes, R. & Cortes, O. (2007), An ubiquitous testing system for m-learning environments, *in* 'Systems and Networks Communications, 2007. ICSNC 2007. Second International Conference on', p. 32.
- <span id="page-53-4"></span>Lytras, M. D. & Naeve., A. (2007), *Ubiquitous and Pervasive Knowledge and Learning Management: Semantics, Social Networking and New Media to Their Full Potential*, IGP Idea Group Publishing.
- <span id="page-53-9"></span>Marghescu, G. e Chicioreanu, T. e. M. I. (2007), An alternative to the traditional methods in education - m-learning: a glance into the future, *in* 'EUROCON, 2007. The International Conference on Computer as a Tool', pp. 2410–2414.
- <span id="page-53-7"></span>Monahan, T., McArdle, G. & Bertolotto, M. (2008), 'Virtual reality for collaborative e-learning', *Comput. Educ.* **50**(4), 1339–1353.
- <span id="page-53-5"></span>Neto, J. C. R. (2012), Concepção de um protocolo para criação de salas de aulas virtuais colaborativas como auxílio ao processo de ensino/aprendizagem, Trabalho de conclusão de curso, Universidade Federal de Alagoas, Instituto de Computação.
- <span id="page-54-2"></span>Neto, J. C. R., Peixoto, R. J. S., de Sales, L. M. & da Silva, L. D. (2010), 'Touche! uma ferramenta de software livre para mobile learning', *FREEBASE 2010*.
- <span id="page-54-5"></span>Pelissoli, L. & Loyolla, W. (2004), Aprendizado móvel (m-learning): Dispositivos e cenários, Actas do congresso Internacional de Educação a Distância, ABED - Associação Brasileira de Educação a Distância.
- <span id="page-54-1"></span>Roschelle, J. & Pea, R. (2002), A walk on the wild side: how wireless handhelds may change cscl, *in* 'Proceedings of the Conference on Computer Support for Collaborative Learning: Foundations for a CSCL Community', CSCL '02, International Society of the Learning Sciences, pp. 51–60.
- <span id="page-54-6"></span>Shudong, W. & Higgins, M. (2005), Limitations of mobile phone learning, *in* 'Wireless and Mobile Technologies in Education, 2005. WMTE 2005. IEEE International Workshop on', p. 3 pp.
- <span id="page-54-3"></span>Wains, S. I. & Mahmood, W. (2008), Integrating m-learning with e-learning, *in* 'Proceedings of the 9th ACM SIGITE conference on Information technology education', SIGITE '08, ACM, New York, NY, USA, pp. 31–38.
- <span id="page-54-0"></span>Yi, Z. & Xiao-hui, M. (2010), Research on virtual classroom based on cscl, *in* 'Computer Engineering and Applications (ICCEA), 2010 Second International Conference on', Vol. 2, pp. 40 –43.
- <span id="page-54-4"></span>Zhang, W, J. I. S. & Gao, X. (2007), Can e-learning replace the traditional classroom? a case study at a private high school, *in* 'In The Proceedings of the Information Systems Education Conference 2007, v 24 (Pittsburgh): §2543. ISSN: 1542-7382.'.

Este trabalho foi redigido em ETEX utilizando uma modifição do estilo IC-UFAL. As referências bibliográficas foram preparadas no JabRef e administradas pelo BIBT<sub>E</sub>X com o estilo LaCCAN. O texto utiliza fonte Fourier-GUT*enberg* e os elementos matemáticos a família tipográfica Euler Virtual Math, ambas em corpo de 12 pontos. A numeração dos capítulos segue com a familia tipográfica Art Nouveau Caps.

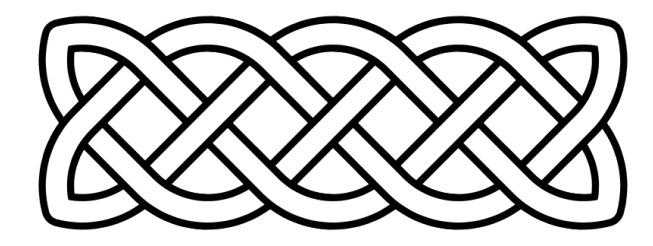